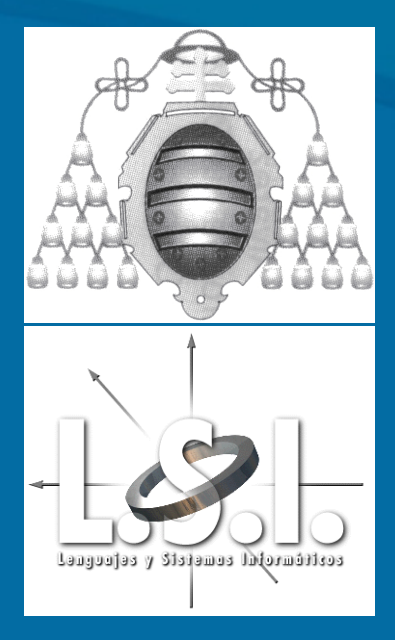

Cursos de Extensión Universitaria **Enero 2003** UNIVERSIDAD DE OVIEDO **Cod. 0** PLATAFORMA .NET Y SERVICIOS WEB Microsoft

**Aquilino A. Juan Fuente Aquilino A. Juan Fuente Benjamín López Pérez Benjamín López Pérez aquilino@lsi.uniovi.es aquilino@lsi.uniovi.es benja@lsi.uniovi.es benja@lsi.uniovi.es Diseño de Aplicaciones con Diseño de Aplicaciones con C# y .NET Framework Framework**

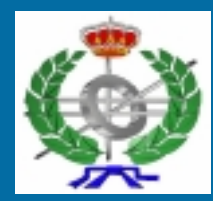

Dpto. de Informática

OOTLab - Laboratorio de Tecnologías de Orientación a Objetos http://www.ootlab.uniovi.es http://www.ootlab.uniovi.es

### **Contenidos Contenidos**

#### $\bullet$ Lunes 20: Diseño de Aplicaciones (I).

- Visión general del framework de .NET
- Desarrollo de aplicaciones (Tipos, depuración, desarrollo, y empaquetado de entregables -deployment)
- $\bullet$ **Martes 21: Diseño de Aplicaciones (II).** 
	- Visión general de la biblioteca de clases del framework
	- Realización de varios ejemplos prácticos
- $\bullet$ **Miércoles 22: Diseño de Aplicaciones (III).** 
	- Ficheros en C#
	- Acceso a Base de Datos
	- Implementación de varios ejemplos prácticos

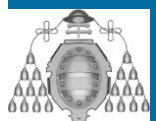

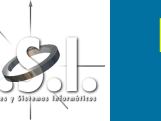

### **Diseño de Aplicaciones (I) Diseño de Aplicaciones (I) Contenidos Contenidos**

- $\overline{\mathbf{Q}}$ Visión General del Framework
- $\overline{\mathbf{Q}}$ Ejemplo de Implementación (Conversor €) Ejemplo de Implementación (Conversor €)
- •**Deployment**

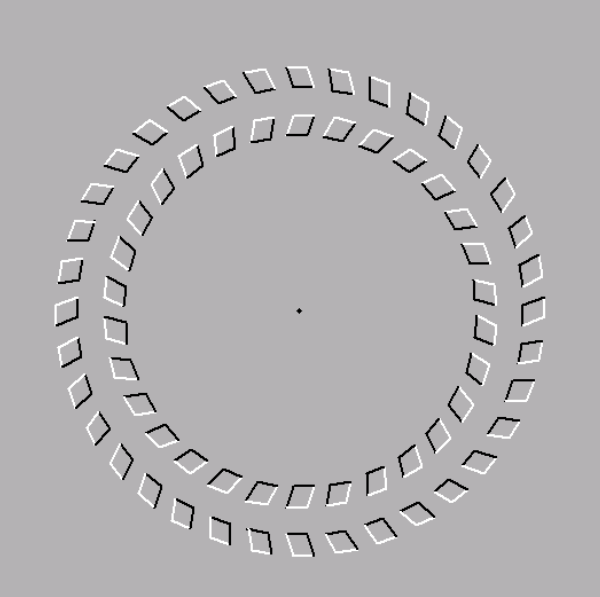

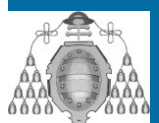

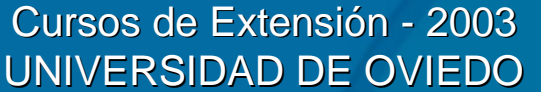

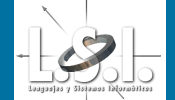

- $\bullet$ El .NET Framework es una nueva plataforma de computación que<br>simplifica el desarrollo de aplicaciones en el entorno altamente<br>distribuido de Internet.
- $\bullet$ **.NET Framework** ha sido diseñado para lograr los siguientes objetivos:
	- Para proveer un entorno de programación orientada a objetos en el que el código<br>puede ser almacenado y ejecutado en local, ejecutado en local pero distribuido por<br>Internet o ejecutado en remoto.
	- Para proveer un entorno de ejecución de código que minimice la fase de<br>"deployment" del código y los conflictos de versiones.
	- Para proveer un entorno de ejecución de código que garantice la ejecución segura de código, incluyendo el código creado por terceras partes desconocidas o no<br>confiables.
	- Para proveer un entorno de ejecución de código que elimine los problemas de<br> realización (performance) de los entornos de scripting o interpretados.
	- Para conseguir que la experiencia del desarrollador en diferentes tuipos de aplicaciones sea reaprovechable. (Aplicaciones Windows, aplicaciones Web,...)
	- Construri todas las comunicaciones en estándares de la industria para asegurar que<br> el código basado en el **.NET Framework** pueda integrarse fácilmente.

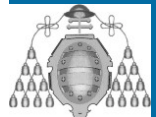

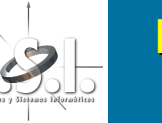

- •**CLR (Common Language Runtime)** 
	- Gestión de memoria
	- Ejecución de hilos (threads)
	- Ejecución de Código
	- Verificación de código seguro
	- Compilación
	- Otros servicios del sistema
- $\bullet$ .NET Framework Class Library

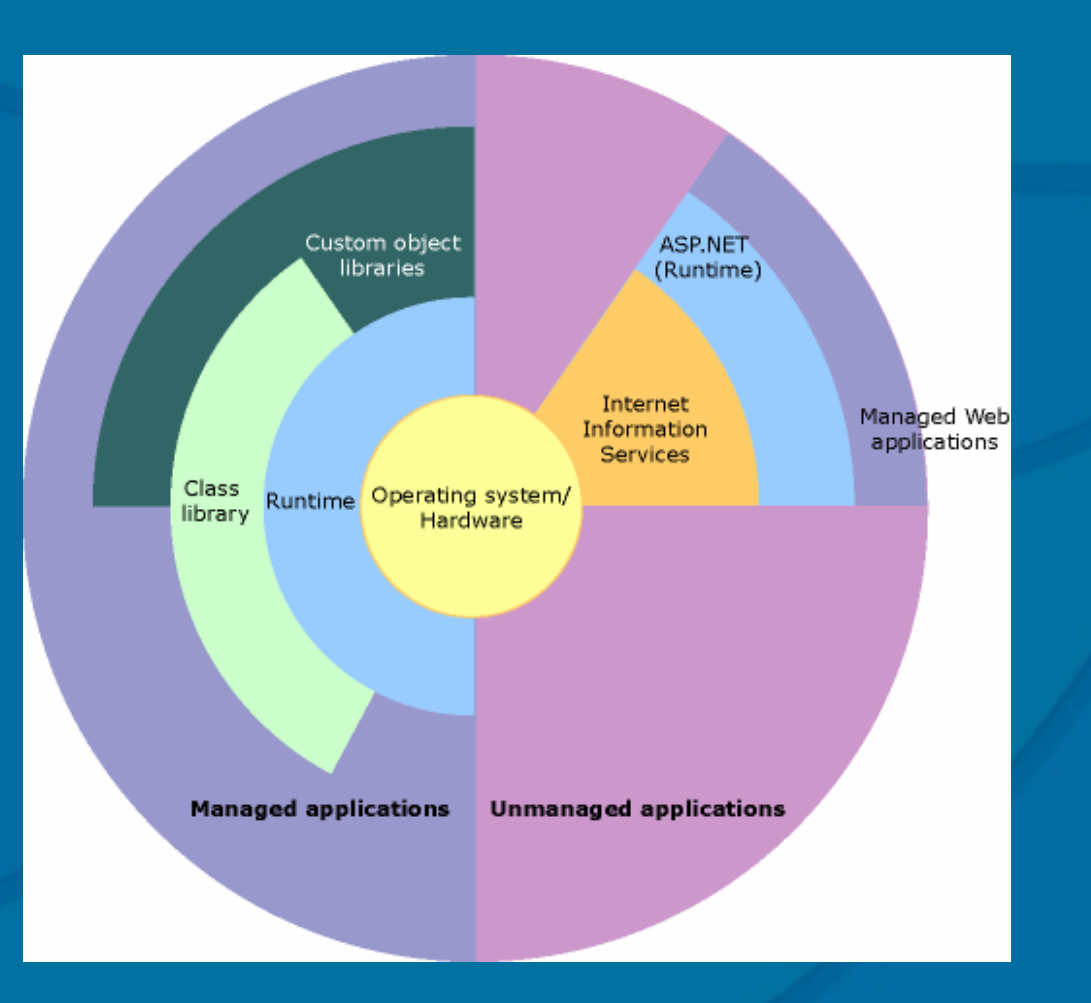

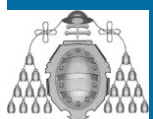

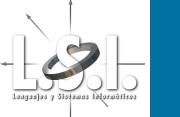

#### $\bullet$ **C# Type.NET Type.NET Framework Framework type**

- <mark>Bool</mark> **System.Boolean**
- Byte Byte **System.Byte System.Byte**
- Sbyte Sbyte **System.SByte System.SByte**
- Char Char **System.Char System.Char**
- Decimal Decimal Decimal **System.Decimal System.Decimal**

Double **System.Double System.Double**

**System.Single** 

- Double
- Float
- <u>Int</u> – <u>Uint</u>
- <u>Ong</u> – <u>Ulong</u>
- 
- Short
- Ushort
- String

 Int **System.Int32 System.Int32** Uint **System.UInt32 System.UInt32** Ong **System.Int64 System.Int64** Ulong **System.UInt64 System.UInt64** Object **System.Object System.Object** Short **System.Int16 System.Int16 System.UInt16** String **System.String System.String**

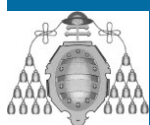

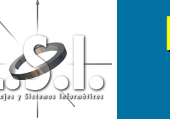

Tipos de Proyectos con C# y Visual Studio .NET

 $\mathbb C$ 

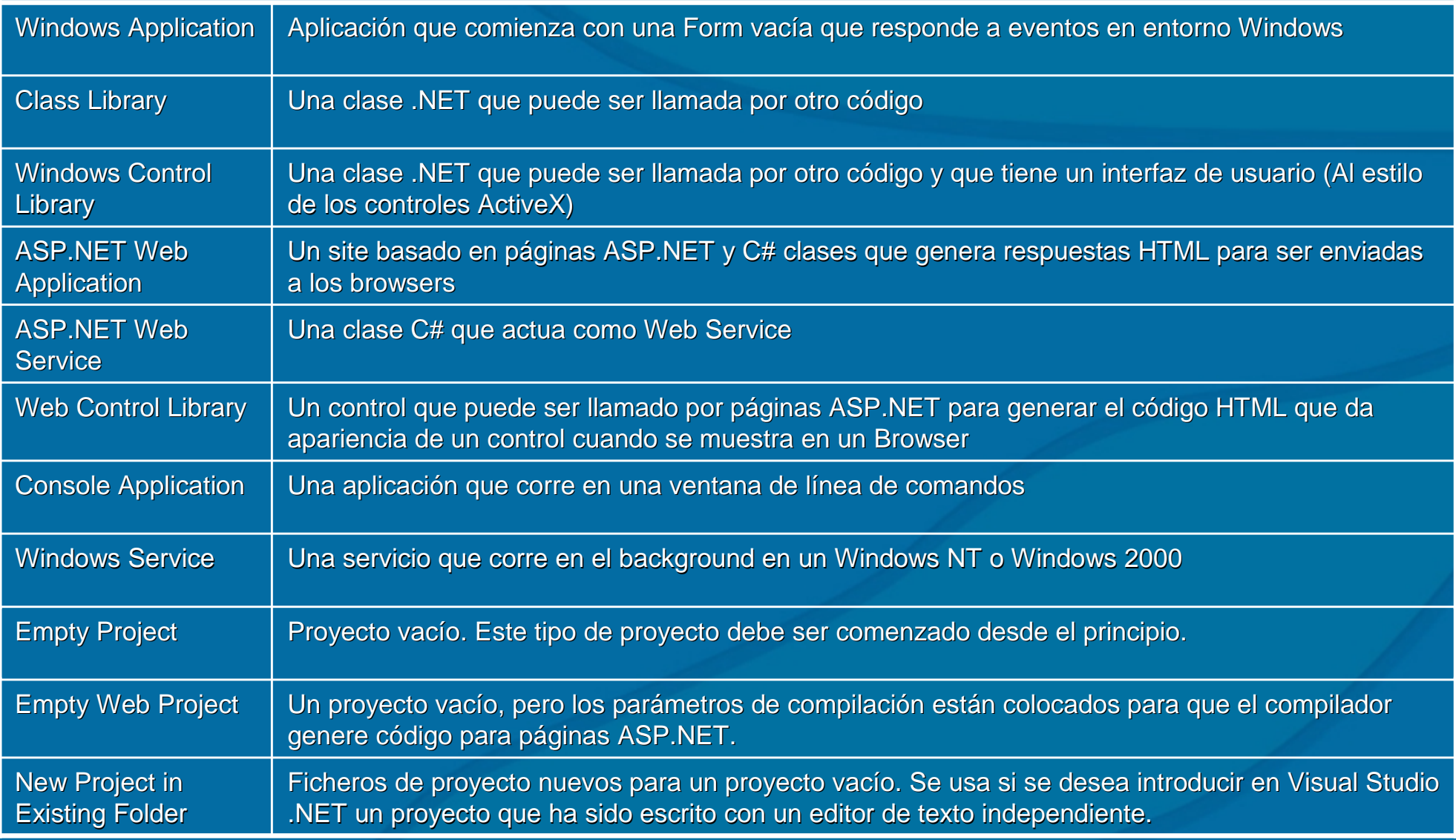

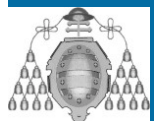

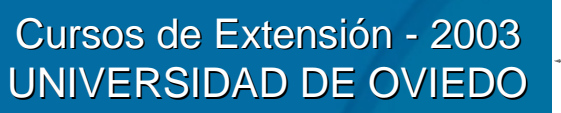

- $\bigcirc$  $\cdot$  Implementar un conversor de  $\in$  a otra moneda cualquiera que se pueda configurar.
- $\bigcirc$  Debe ser posible cambiar el nombre de la Debe ser posible cambiar el nombre de la moneda y su valor frente al  $\epsilon$  y, una vez elegida, hacer tantas conversiones como se desee.

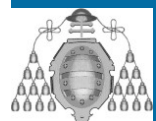

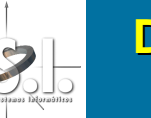

- $\bigcirc$  $\cdot$  Se van a realizar dos soluciones:
	- Solución a la que lleva intuitivamente el framework
		- Ventajas y desventajas
	- $-$  Solución usando un patrón MVC
		- Ventajas y desventajas

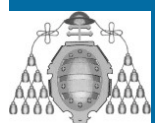

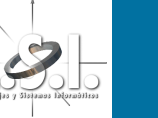

## **Diseño de Aplicaciones (I) Diseño de Aplicaciones (I)**

- Solución en base al framework...
- Diseño de la interfaz
- $\bullet$ **Implementación**

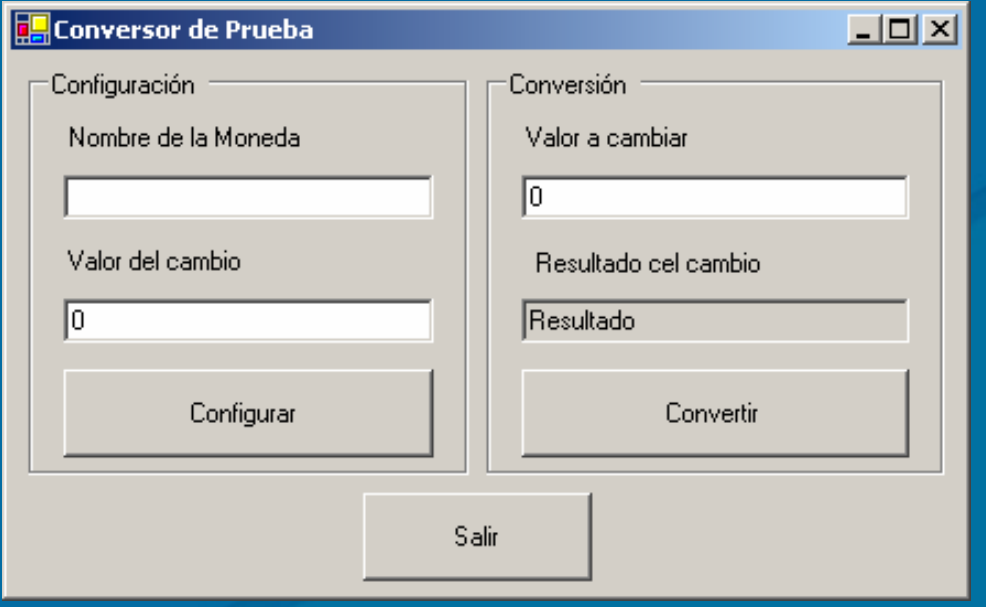

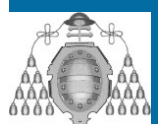

Cursos de Extensión - 2003 UNIVERSIDAD DE OVIEDO

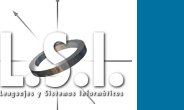

- $\bigcirc$ **· Implementación en base al patrón MVC...**
- $\bigcirc$ **• Previos necesarios** 
	- Patrones de diseño (GOF)
		- Patrón Observer
		- Patrón State
	- Patrones Arquitectónicos (Buschman) • Patrón MVC

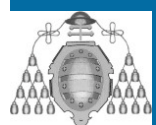

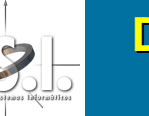

• Patrón Observer

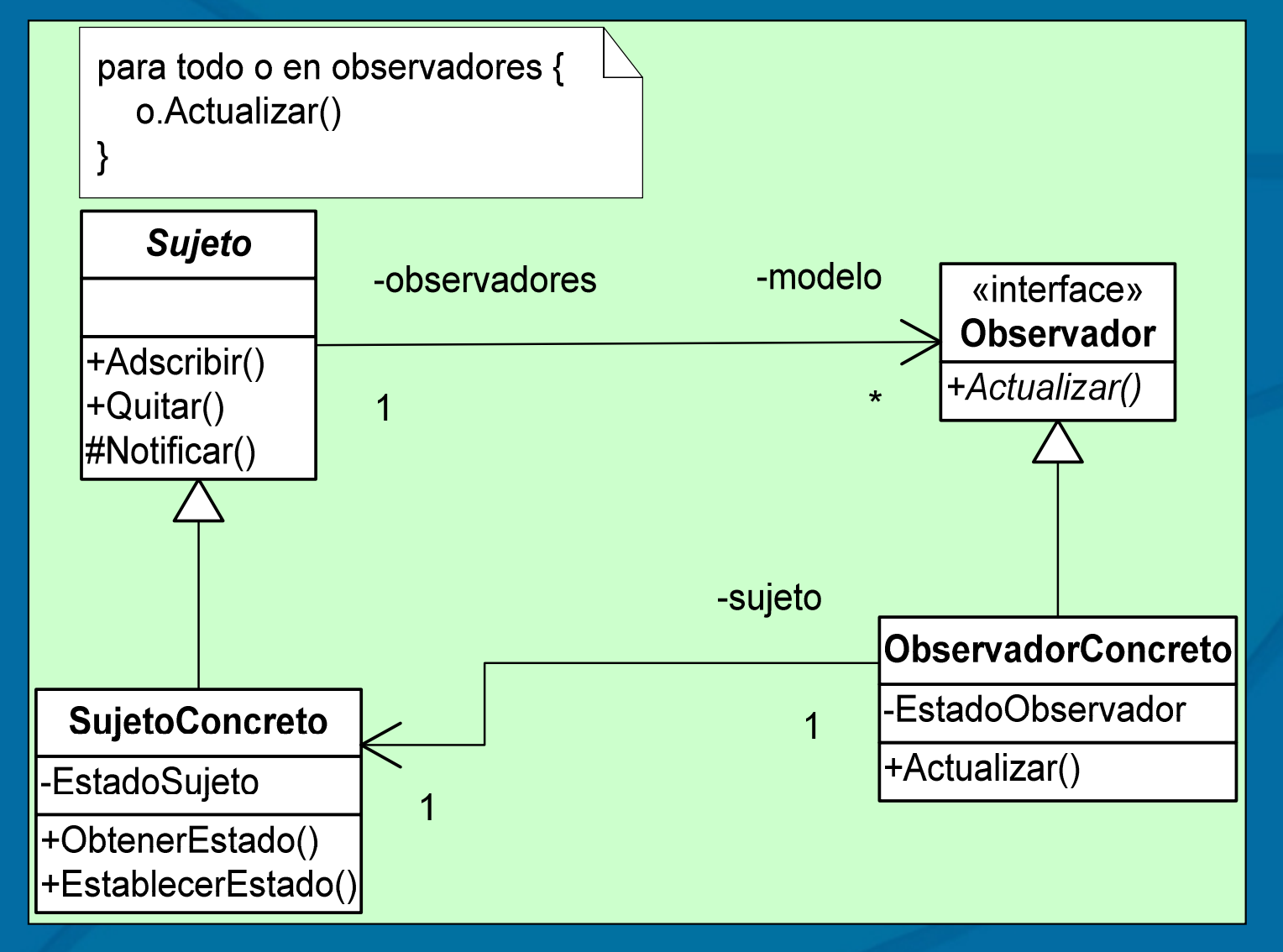

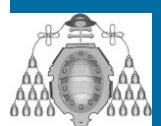

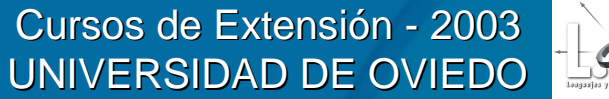

• Patrón State

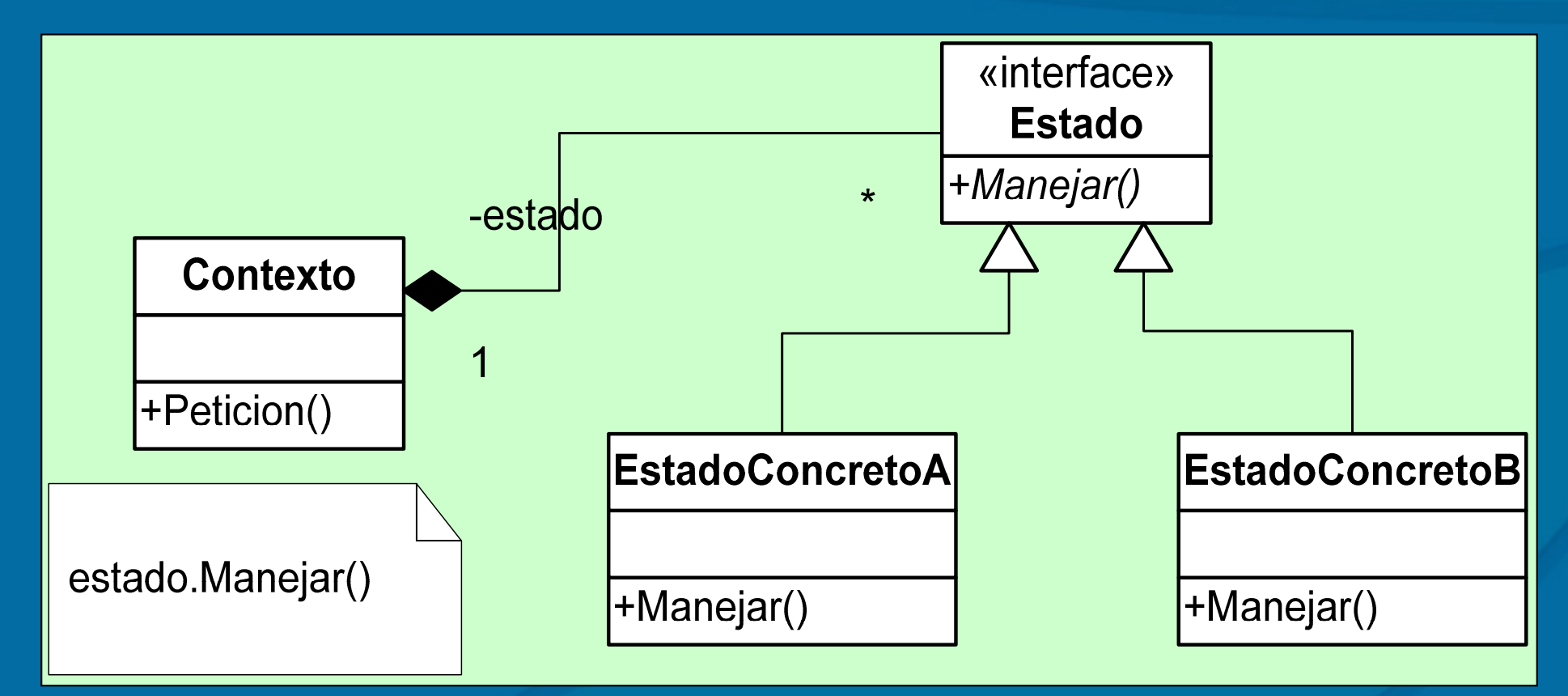

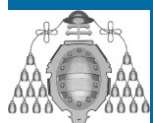

Cursos de Extensión - 2003 UNIVERSIDAD DE OVIEDO

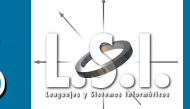

### • Patrón MVC

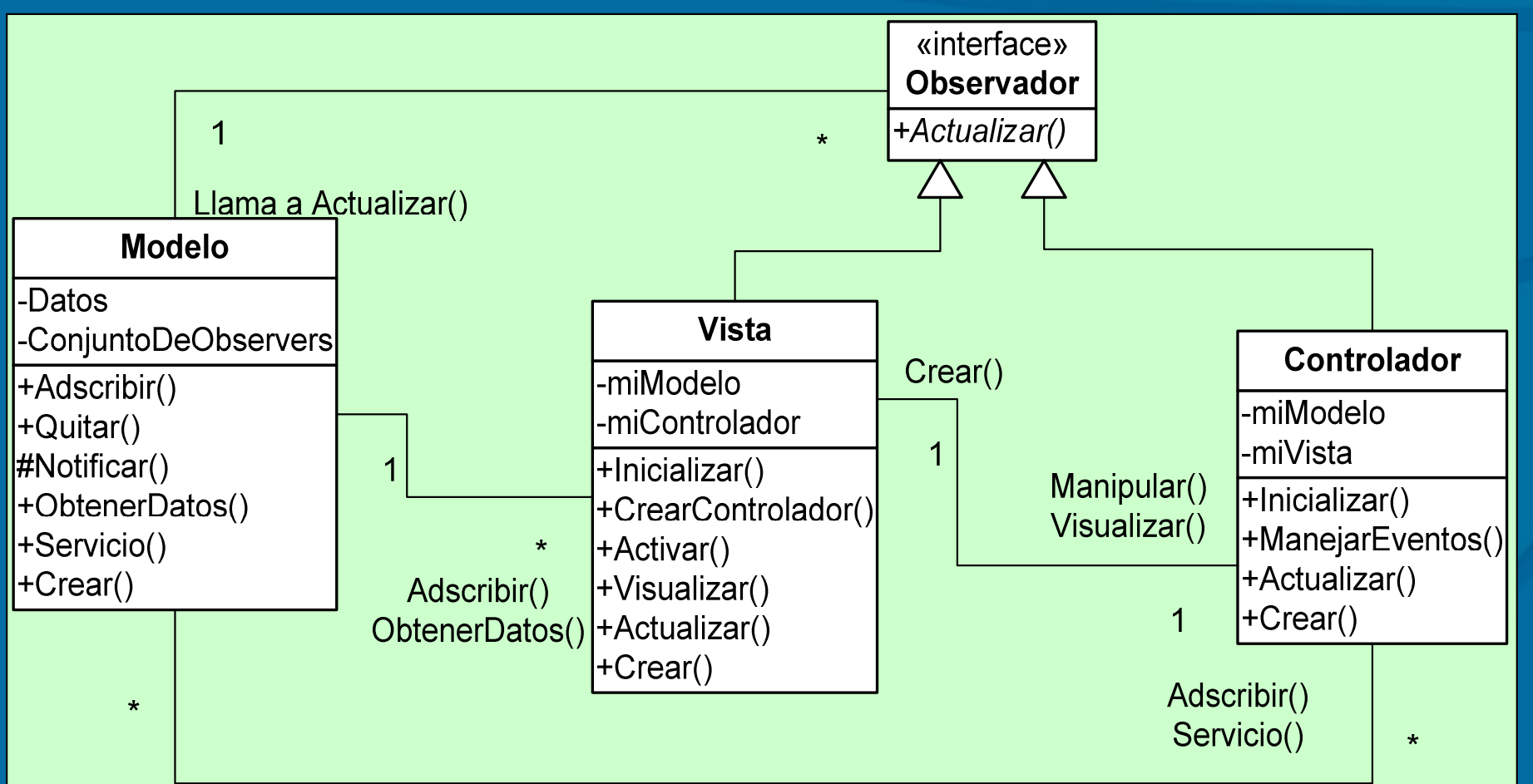

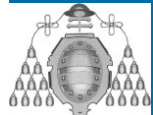

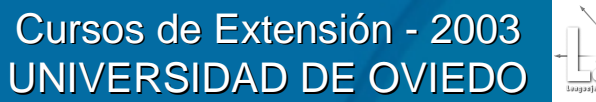

• Patrón MVC: Creación

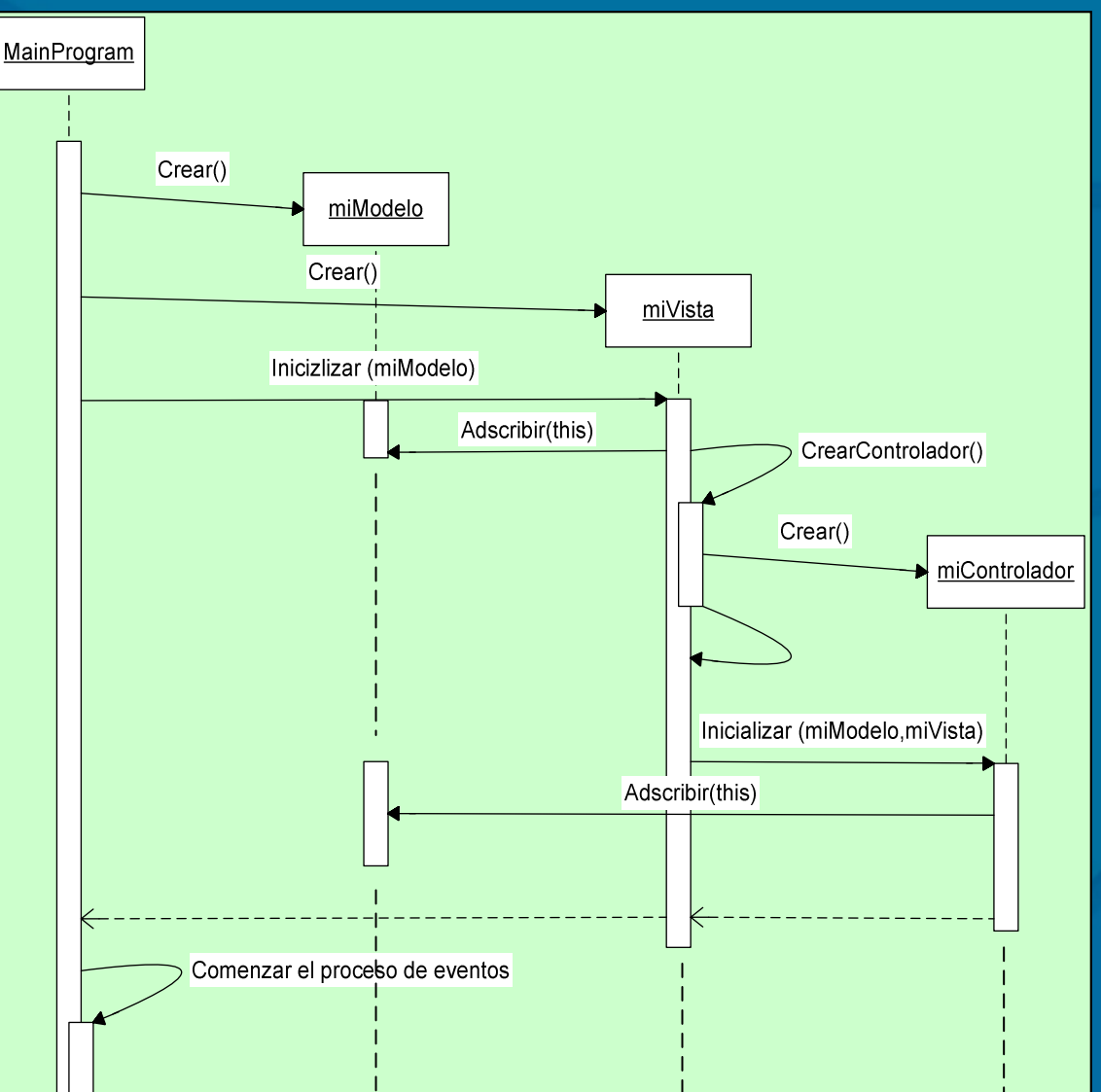

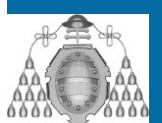

Cursos de Extensión - 2003 UNIVERSIDAD DE OVIEDO

**Diseño de Aplicaciones (I) Diseño de Aplicaciones (I) Ejemplo de Implementación (Conversor €) Ejemplo de Implementación (Conversor €)**  $\bigcirc$ **• Requerimientos:** R1.- Configurar la conversión R1.1.- Configurar nombre de la moneda R1.2.- Configurar el valor de cambio R1.3.- Cancelar modificaciones (Añadido en análisis) R2.- Realizar conversiones

- R2.1.- Introducir valor a convertir
- R2.2.- Obtener conversión
- R2.3.- Limpiar valores a convertir (Añadido en análisis)

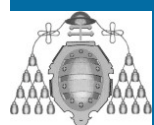

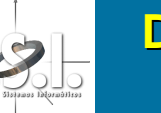

#### $\bullet$ Casos de Uso: Casos de Uso: **Caso 1: Caso 1:**

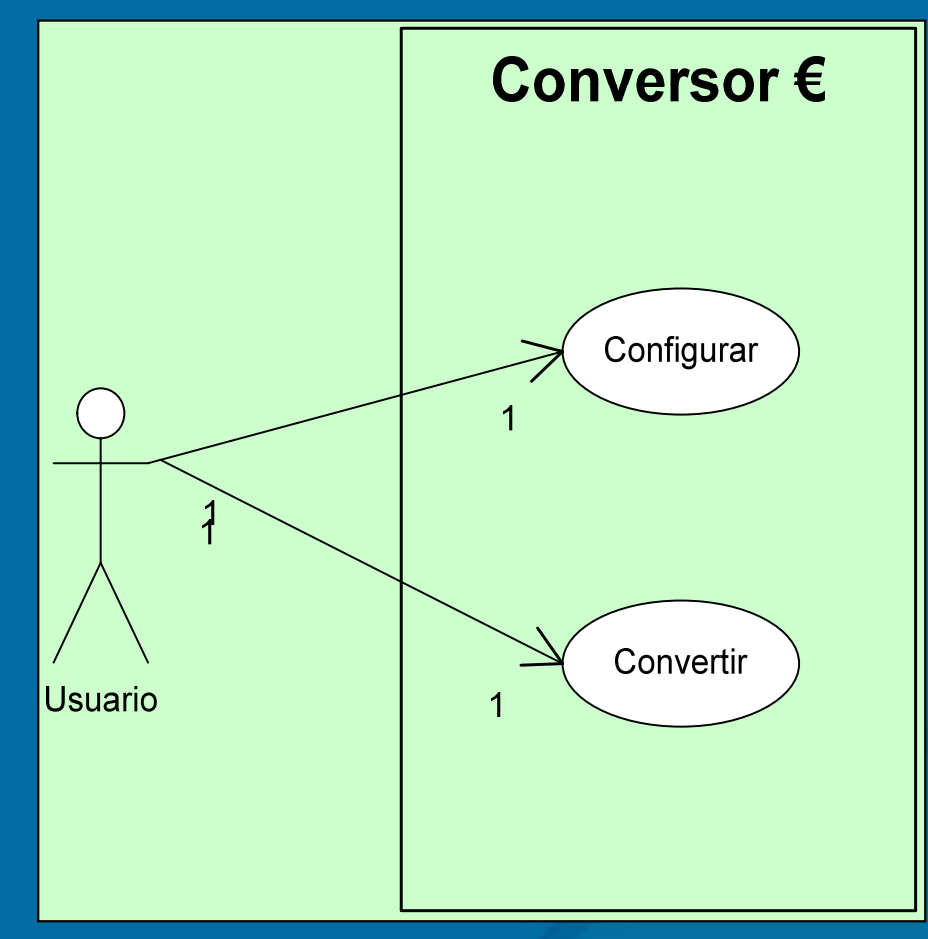

Configurar la conversión: Introducción del nombre de la moneda y del valor de cambio. Poder cancelar el cambio. o aceptarlo.

### **Caso 2: Caso 2:**

Convertir: Introducir el valor a convertir y realizar la conversión.

Poder limpiar los valores a convertir.

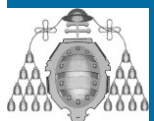

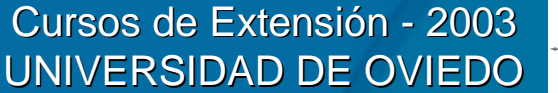

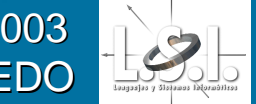

• Diseño de la Interfaz...

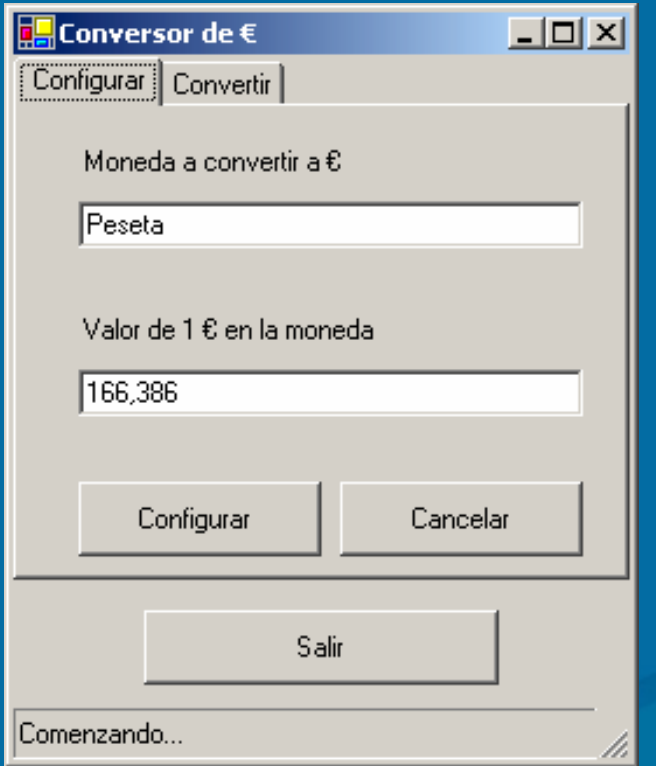

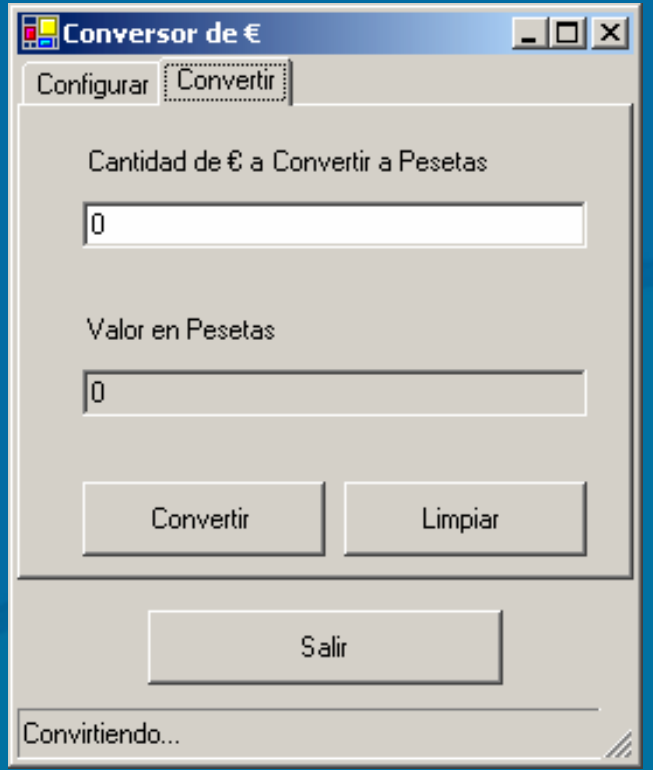

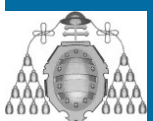

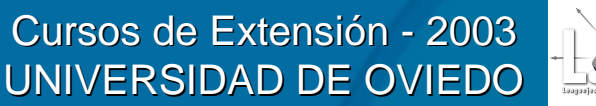

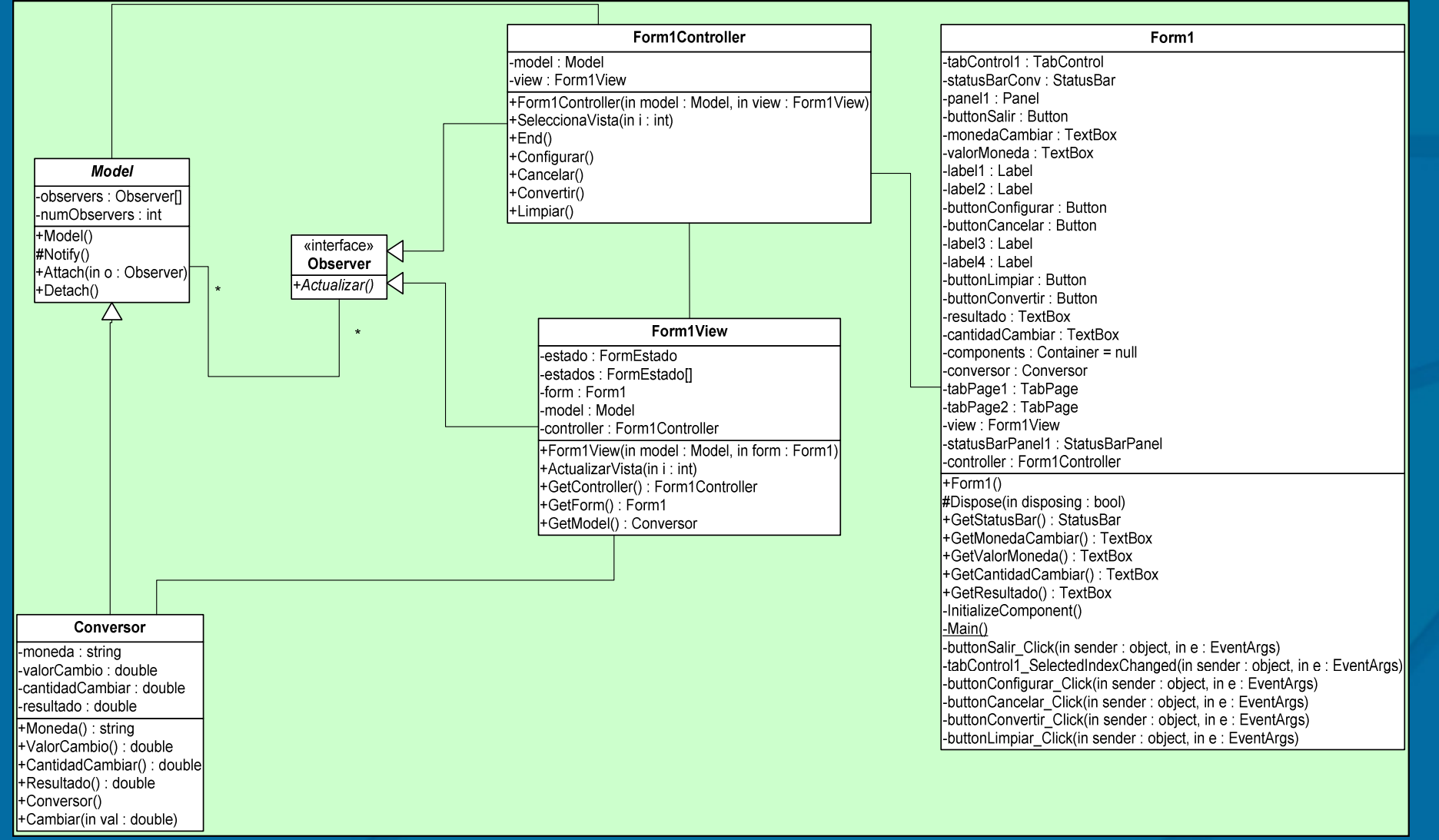

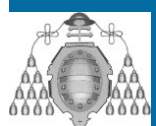

Cursos de Extensión - 2003 UNIVERSIDAD DE OVIEDO

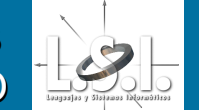

### **Diseño de Aplicaciones (I) Diseño de Aplicaciones (I) Ejemplo de Implementación (Conversor €) Ejemplo de Implementación (Conversor €)** • Diagrama de clases:  $|$  $|$  $\times$  $|$ <mark>.</mark> Conversor de €

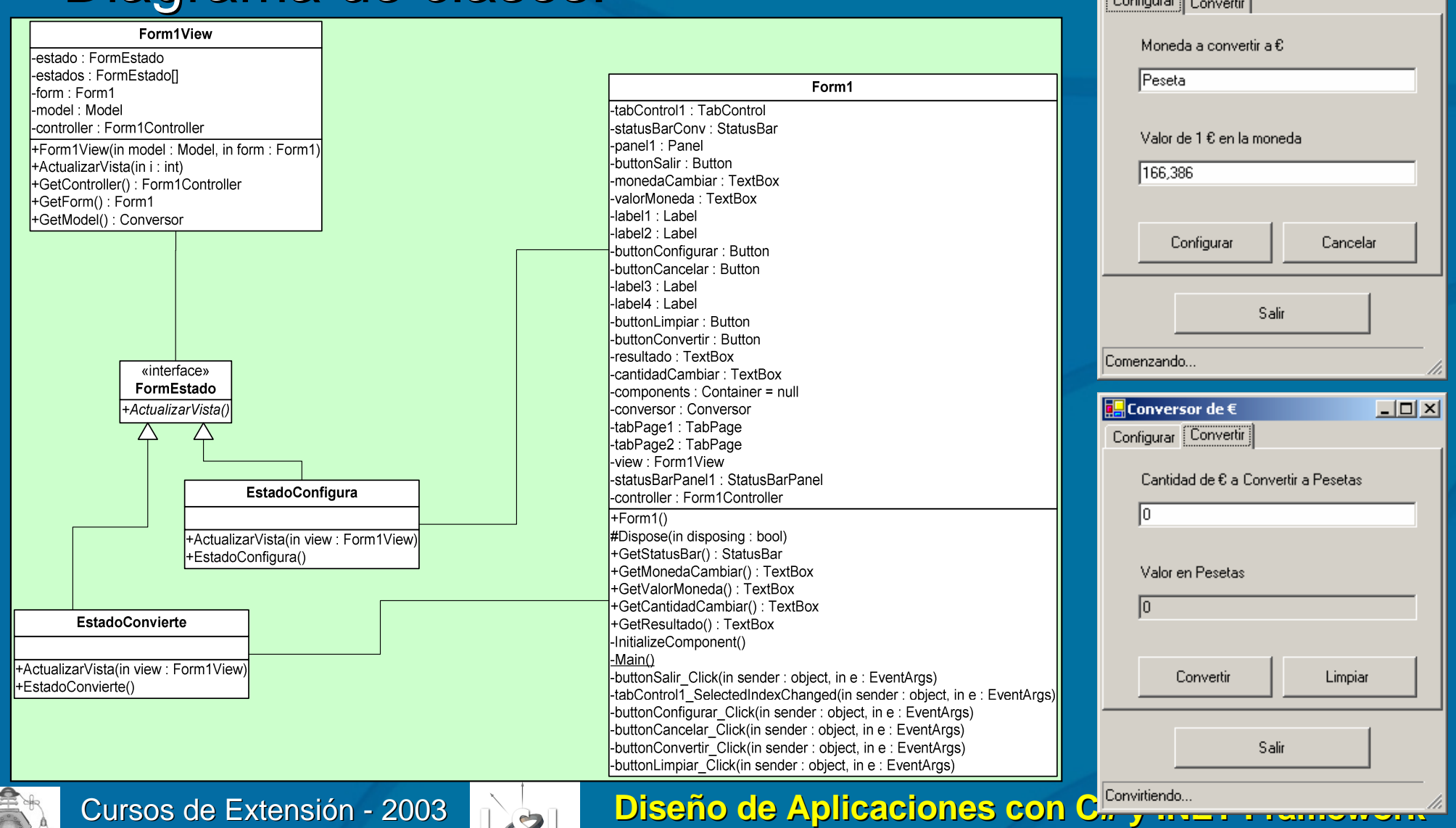

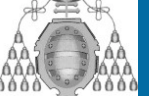

UNIVERSIDAD DE OVIEDO

Aquilino A. Juan Fuente / Benjamín López Pérez - **OOTLab** 

## **Diseño de Aplicaciones (I) Diseño de Aplicaciones (I) Deployment Deployment**

• Para realizar el deployment de una aplicación aplicación hay que crear un nuevo proyecto del tipo "Setup & **Deployment** Projects"

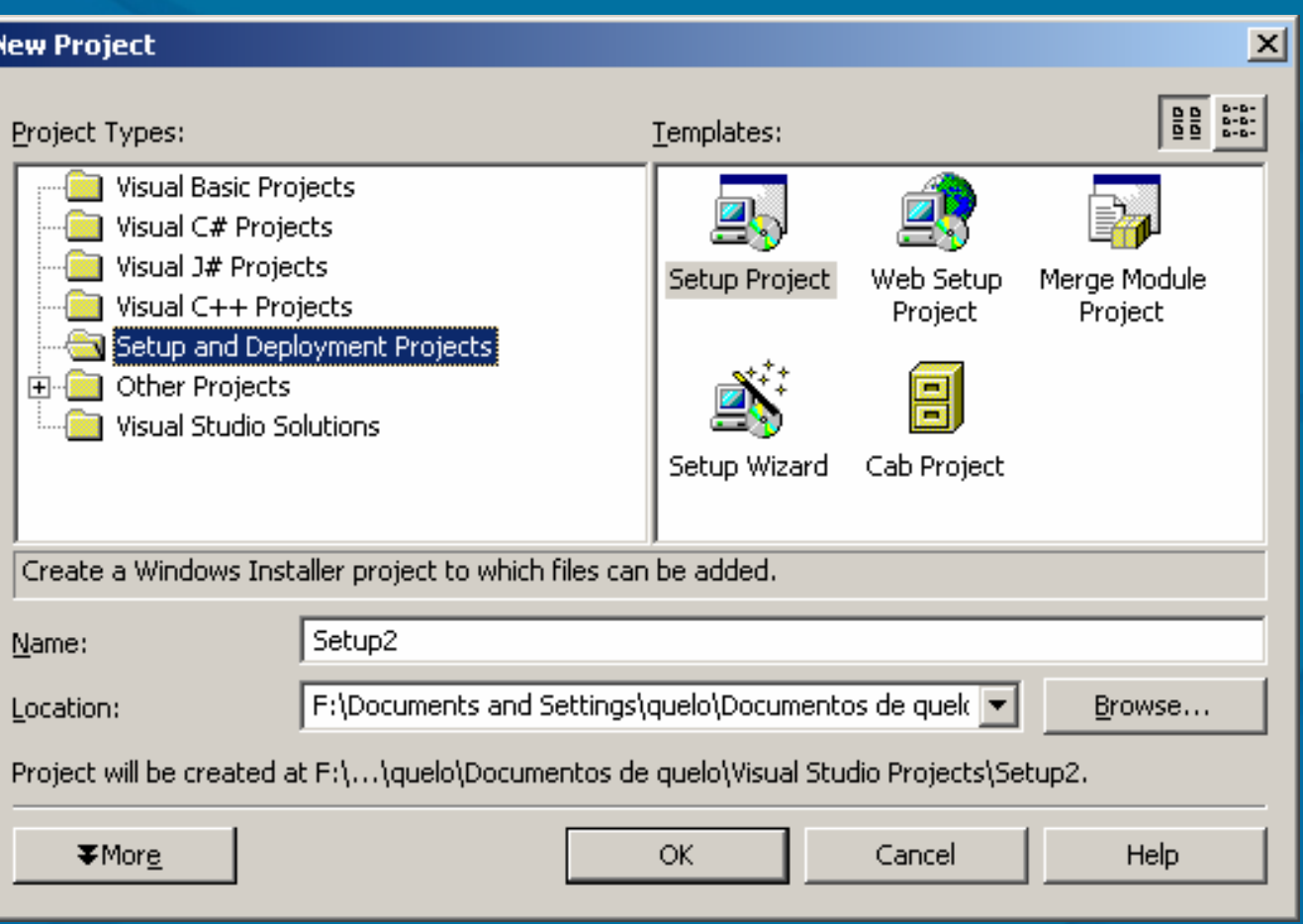

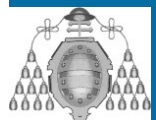

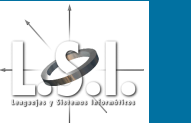

# **Diseño de Aplicaciones (I) Diseño de Aplicaciones (I)**

- **Deployment Deployment**
- •Después hay que colocar los elementos que se deseen que formen parte del deployment del proyecto.
- $\bullet$ Por último hay que construir (Build) el nuevo proyecto.

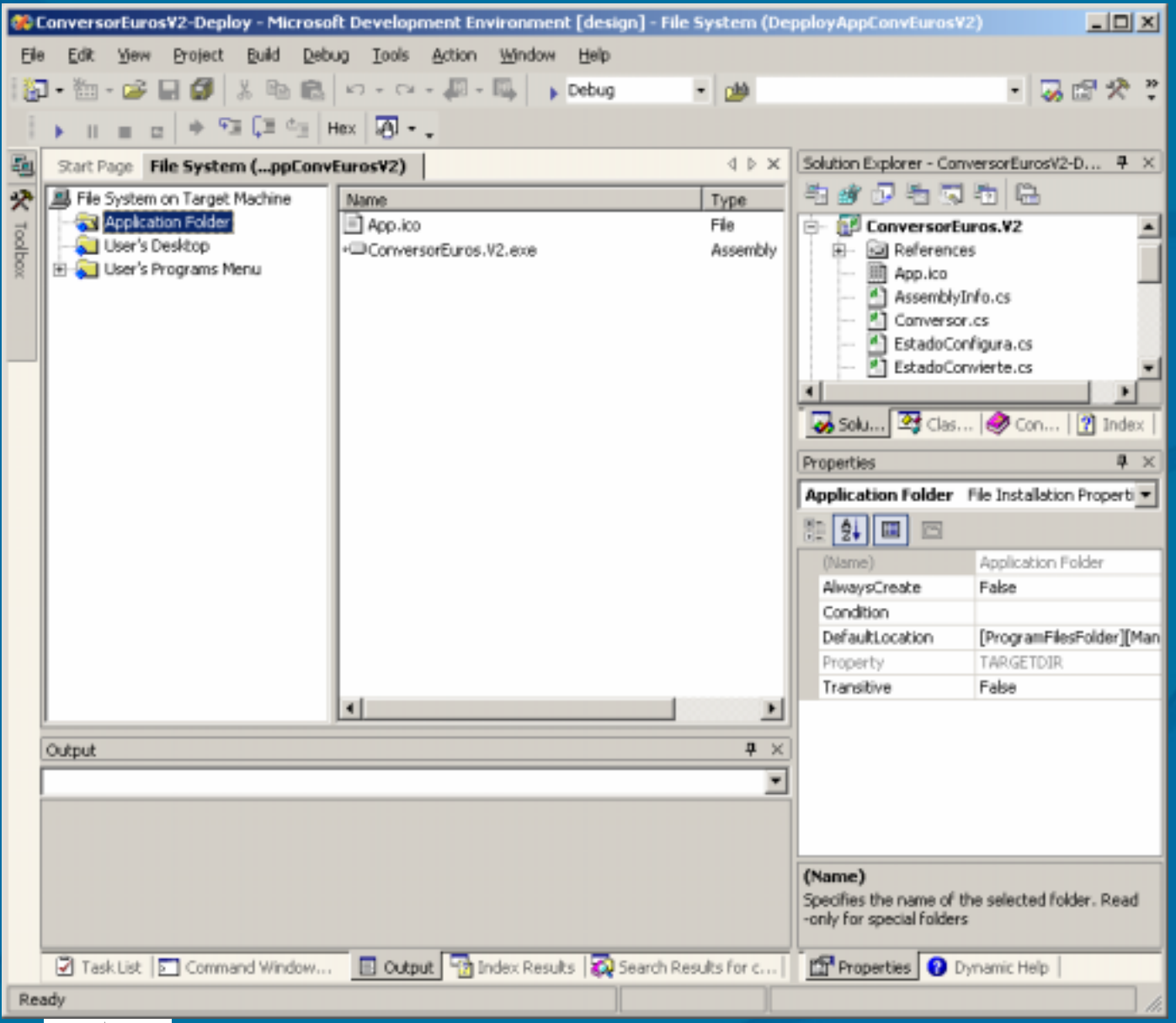

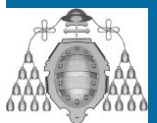

Cursos de Extensión - 2003 UNIVERSIDAD DE OVIEDO

### **Diseño de Aplicaciones (II) Diseño de Aplicaciones (II) Contenidos Contenidos**

- $\bigcirc$ • Visión general de la biblioteca de clases del framework
- $\bigcirc$ · Realización de varios ejemplos prácticos

Mantenga los ojos fijos en el punto negro. Después de un rato el difuminado gris de alrededor parecerá disolverse.

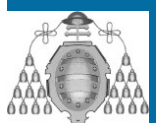

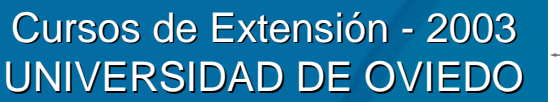

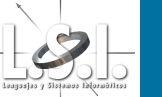

### **Diseño de Aplicaciones (II) Diseño de Aplicaciones (II) Biblioteca de clases .NET Biblioteca de clases .NET**

- $\bigcirc$ • La biblioteca de clases es la base fundamental del desarrollo de aplicaciones en .NET.
- $\bigcirc$ · Cada grupo de utilidad está dentro de un namespace diferente.
- $\bigcirc$ · La convención para navegar por la jerarquía de namespaces es mediante "." entre los diferentes niveles, ej.: "System.Convert"

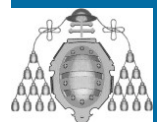

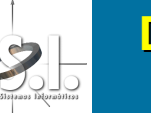

### **Diseño de Aplicaciones (II) Diseño de Aplicaciones (II) Biblioteca de clases .NET – Lista (1)**

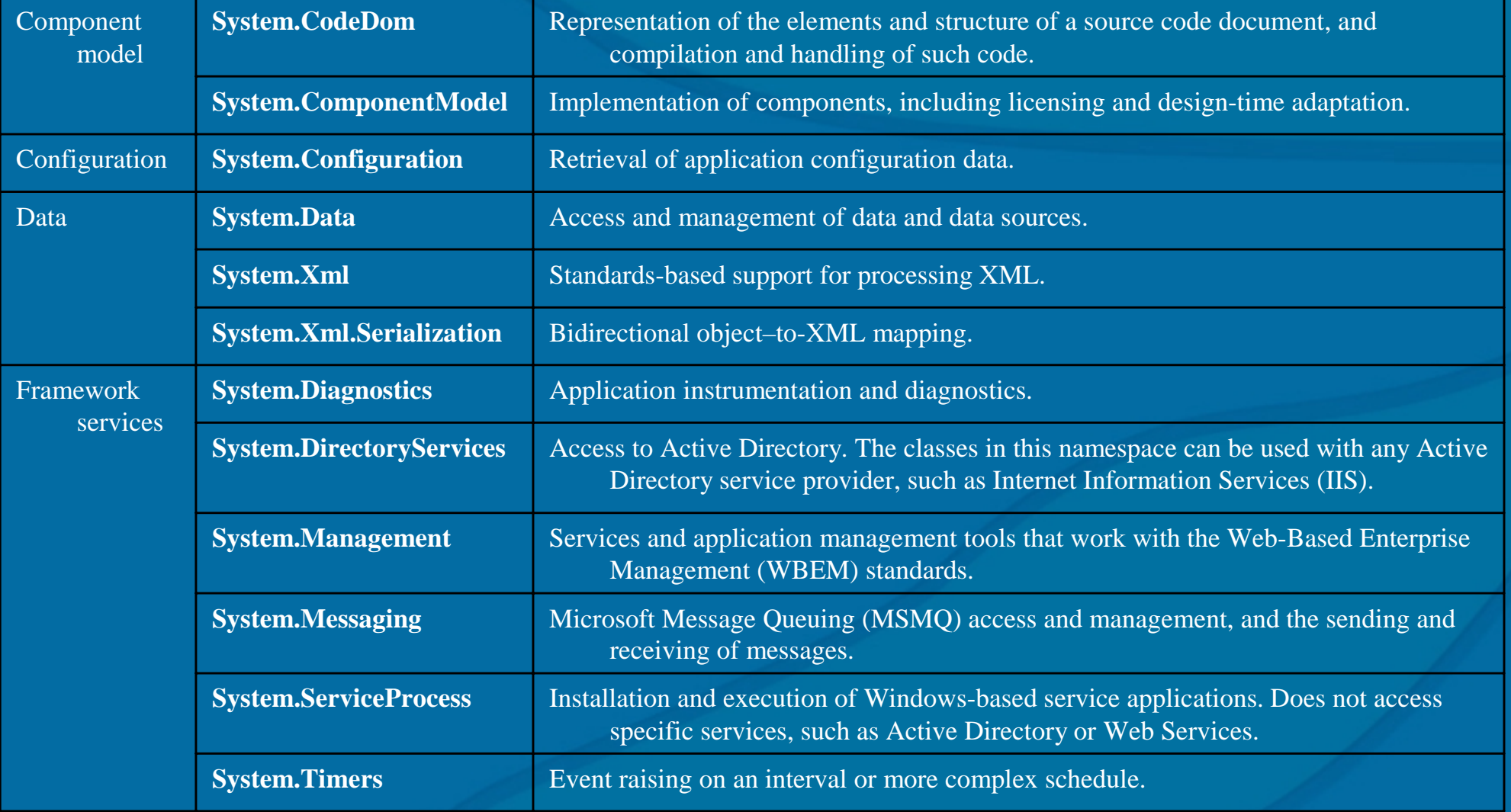

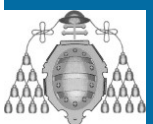

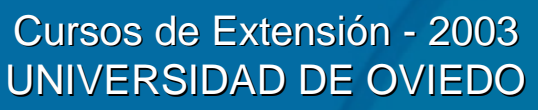

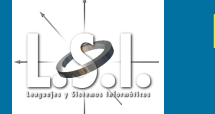

### **Diseño de Aplicaciones (II) Diseño de Aplicaciones (II) Biblioteca de clases .NET – Lista (2)**

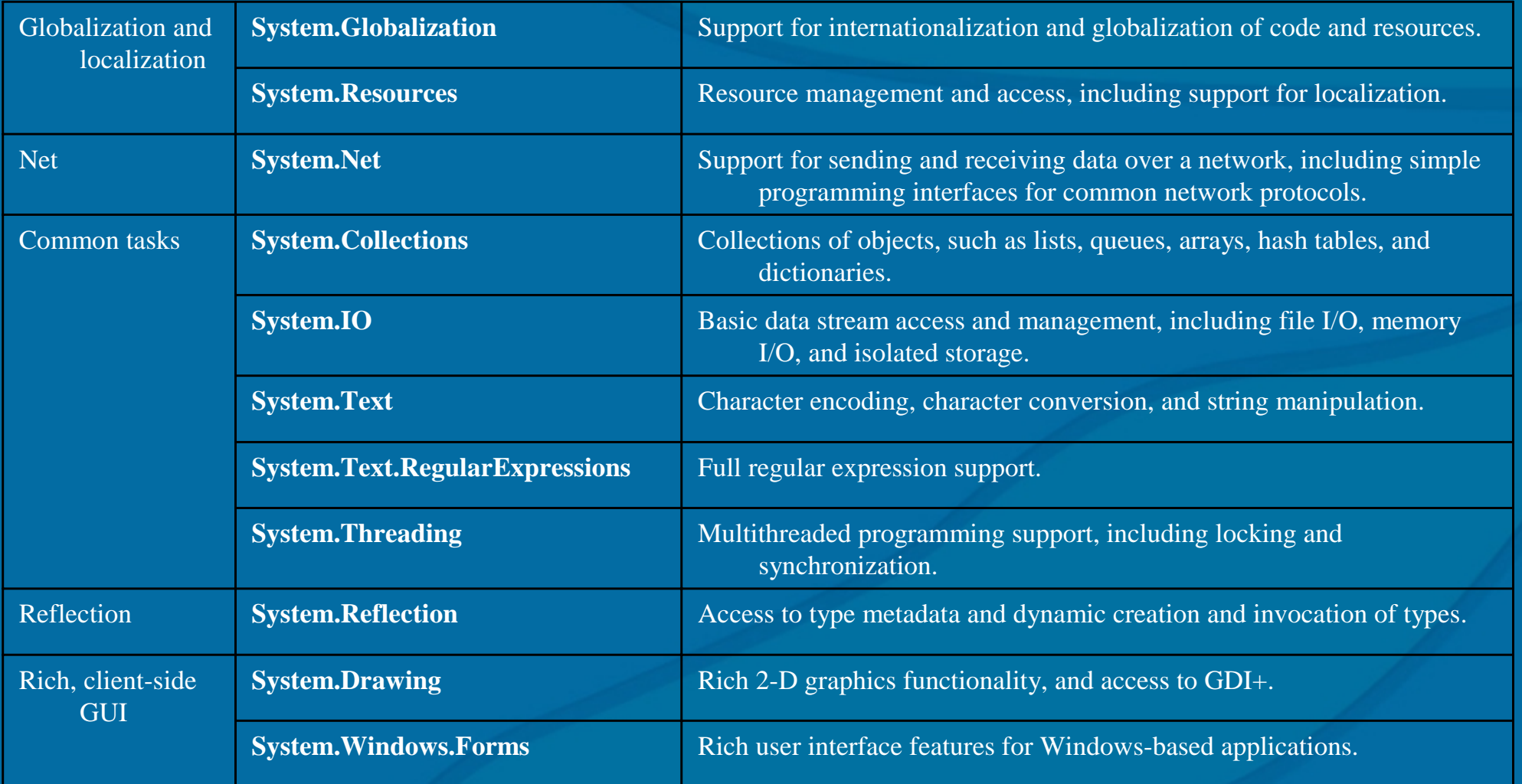

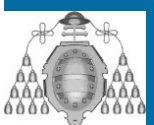

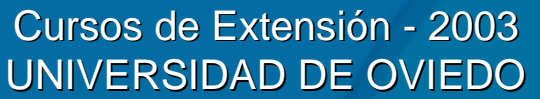

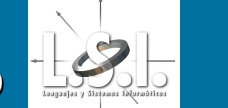

### **Diseño de Aplicaciones (II) Diseño de Aplicaciones (II) Biblioteca de clases .NET – Lista (3)**

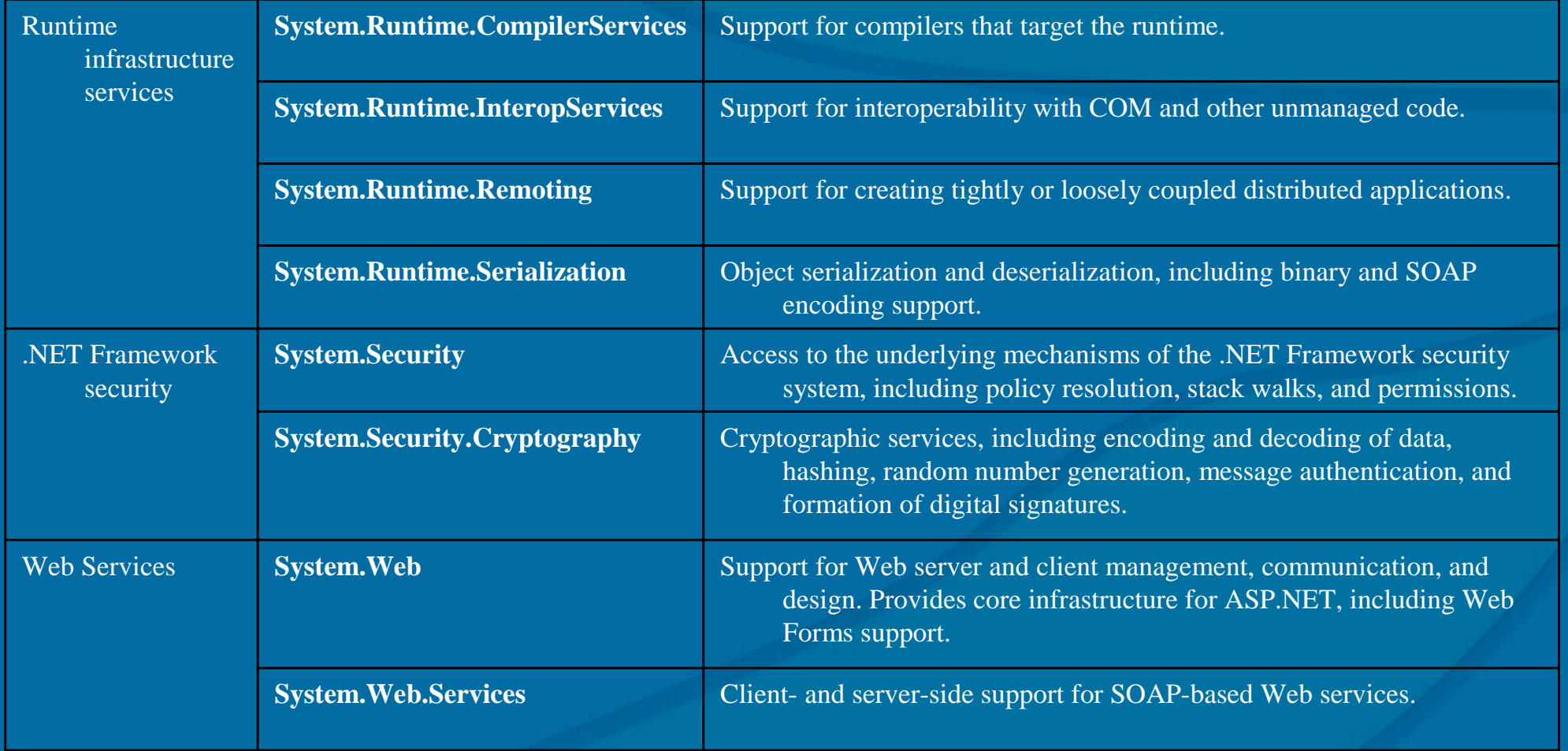

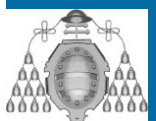

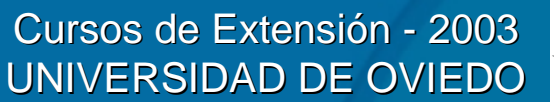

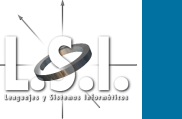

### **Diseño de Aplicaciones (II) Diseño de Aplicaciones (II) Biblioteca de clases .NET - Colecciones**

- • **ArrayList ArrayList**
	- Implementa la interfaz IList utilizando un array cuyo tamaño se incrementa dinámicamente.
- • **BitArray BitArray**
	- Maneja un array compacto de bits que representan valores booleanos ( $0 F$ , 1 V).
- • **CollectionBase CollectionBase**
	- Provee la clase base abstracta para una colección fuertemente tipada.
- • **DictionaryBase DictionaryBase**
	- Provee la clase base abstracta para una colección fuertemente tipada de pares clave-valor.
- • **Hashtable Hashtable**
	- Representa una colección de pares clave-valor organizados en base a una clave hash.
- $\bullet$  **Queue**
	- Representa una colección FIFO (first-in, first-out) de objetos.
- • **ReadOnlyCollectionBase ReadOnlyCollectionBase**
	- Provee la clase base abstracta para una colección fuertemente tipada de sólo lectura.
- $\bullet$  **SortedList SortedList**
	- Representa una colección de pares clave-valor ordenados por clave y accesibles mediante un<br>índice de la clave.
- $\bullet$  **Stack**
	- Representa una simple colección LIFO (last-in, first-out) de objetos.

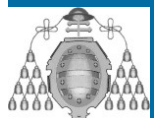

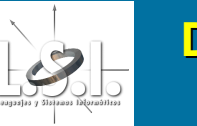

### **Diseño de Aplicaciones (II) Diseño de Aplicaciones (II) Biblioteca de clases .NET - Características**

- $\bigcirc$ • Hay un par de características comunes a todas las colecciones:
	- Los miembros estáticos y públicos de estas colecciones son seguros para operaciones multihilo. Para los miembros de las instancias no está garantizada la miembros de las instancias no está garantizada la seguridad.
	- La enumeración a través de una collection no es un procedimiento seguro para el multihilo. Incluso cuando la collection está sincronizada, otros hilos pueden estar modificando la collection. Para garantizar la seguridad durante la enumeración se puede bloquear la collection o capturar las excepciones que resulten de los cambios realizados por otros hilos.

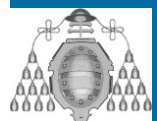

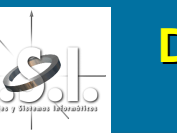

### **Diseño de Aplicaciones (II) Diseño de Aplicaciones (II) Biblioteca de clases .NET Biblioteca de clases .NET -Abstractas Abstractas**

- Las colecciones abstractas no pueden crear elementos<br>y simplemente dan implementaciones por defecto para<br>algunos elementos.
- **Pueden ser heredadas por los Pueden ser heredadas por los implementadores implementadores para crear sus propias colecciones. crear sus propias colecciones.**
- Es importante comprobar el nivel de seguridad en acceso a estas colecciones, ya que puede no tener<br>seguridad de acceso concurrente.
	- **CollectionBase CollectionBase**
		- Provee la clase base abstracta para una colección fuertemente tipada.
	- **DictionaryBase DictionaryBase**
		- Provee la clase base abstracta para una colección fuertemente tipada<br>de pares clave-valor. de pares clave-valor.
	- **ReadOnlyCollectionBase ReadOnlyCollectionBase**
		- Provee la clase base abstracta para una colección fuertemente tipada<br>de sólo lectura.

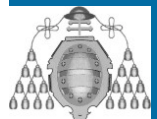

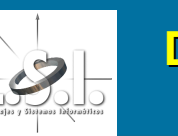

### **Diseño de Aplicaciones (II) Diseño de Aplicaciones (II) Biblioteca de clases .NET Biblioteca de clases .NET - Interfaces Interfaces**

- $\bullet$  **ICollection ICollection**
	- Define métodos para enumeradores, tamaño y sincronización para todas las colecciones.
- $\ddot{\mathbf{o}}$  **IComparer IComparer**
	- Contiene la definición para un método que compara dos objetos.
- $\ddot{\bullet}$  **IDictionary IDictionary**
	- Representa una colección de pares clave-valor.
- $\ddot{\bullet}$  **IDictionaryEnumerator IDictionaryEnumerator**
	- Enumera los elementos de un diccionario. Enumera los elementos de un diccionario.
- $\ddot{\bullet}$  **IEnumerable IEnumerable**
	- Define el enumerador que soporta una simple iteración sobre una colección.
- $\bullet$  **IEnumerator IEnumerator**
	- Soporta una simple iteración sobre una colección.
- $\bullet$  **IHashCodeProvider IHashCodeProvider**
	- Suministra un código hash para un objeto usando una función hash de usuario.
- $\bullet$  **IList**
	- Representa una colección de objetos que pueden ser accedidos individualmente<br>mediante índice.

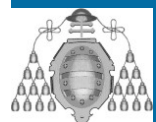

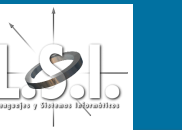

### **Diseño de Aplicaciones (II) Diseño de Aplicaciones (II) Biblioteca de clases .NET - ArrayList**

#### $\bullet$ **ArrayList ArrayList**

- Implementa la interfaz **IList** utilizando un array cuyo tamaño se<br>incrementa dinámicamente.
- Un ArrayList puede soportar de manera segura varios lectores concurrentes mientras la lista no se modifique. Para garantizar el<br>acceso seguro, las operaciones deben ser realizadas mediante el **wrapper** retornado por el método **Synchronized**.
- La capacidad de un ArrayList es el número de elementos que la lista puede contener. Como la capacidad aumenta a medida que se<br>necesita para contener nuevos elementos, se puede hacer que<br>decrezca mediante el método TrimToSize o colocando en Capacity<br>el valor adecuado.
- Los índices de esta colección comienzan a contar en cero (zerobased).

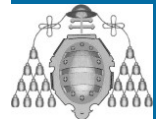

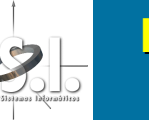

### **Diseño de Aplicaciones (II) Diseño de Aplicaciones (II) Biblioteca de clases .NET Biblioteca de clases .NET - BitArray BitArray**

### • **BitArray BitArray**

- Maneja un array compacto de bits que representan<br>compacto de bits que representan<br>valores booleanos (0 F, 1 V).
- Esta implementación no provee un wrapper Esta implementación no provee un Esta implementación no provee un **wrapper wrapper** sincronizado ( sincronizado (**thread-safe**) para un ) para un **BitArray BitArray**.
- El tamaño de un BitArray es controlado por el cliente, la indexación de elementos más allá del final del BitArray<br>lanza una ArgumentException.
- Los índices de esta colección comienzan a contar en cero (zero-based).

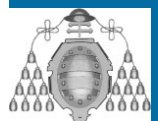

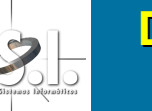

### **Diseño de Aplicaciones (II) Diseño de Aplicaciones (II) Biblioteca de clases .NET Biblioteca de clases .NET - Hashtable Hashtable**

#### $\mathbb C$ **Hashtable Hashtable**

- Representa una colección de pares clave-valor organizados en base<br>organizados en base a una clave hash.
- Un Hashtable puede soportar de forma segura un escritor y múltiples lectores concurrentes. Para poder soportar múltiples lectores, todas las operaciones deben realizar mediante el wrapper<br>devuelto por el método **Synchronized Standard de vuelto por el método Synchronized Sandard Devuelto por el método Synchronized Sandard Devuelto por e**
- Cada elemento de la Cada elemento de la **Hashtable Hashtable**es un par clave es un par clave-valor almacenado valor almacenado en un objeto en un objeto **DictionaryEntry DictionaryEntry**.
- Los objetos usados como clave en una **Hashtable** debe implementar o heredar los métodos Object.GetHashCode y<br>Object.Equals.
- Si la igualdad de los objetos fuera simplemente la igualdad de las referencias, no es necesaria la implementación de esos métodos.
- Los objetos clave debe permanecer inalterados mientras sean Los objetos clave debe permanecer inalterados mientras sean usados como clave en un usados como clave en un **Hashtable Hashtable**.

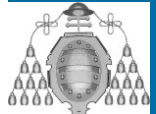

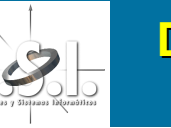

### **Diseño de Aplicaciones (II) Diseño de Aplicaciones (II) Biblioteca de clases .NET Biblioteca de clases .NET - Queue**

#### •**Queue**

- Representa una colección FIFO (first-in, first-out) de<br>objetos.
- Para poder soportar múltiples lectores, todas las operaciones en la Queue deben realizarse mediante el **wrapper** devuelto por el método Synchronized.
- Las colas son útiles para almacenar mensajes en el Las colas son útiles para almacenar mensajes en el orden en que se reciban para el orden en que se reciban para el subsecuente subsecuente procesamiento. procesamiento.
- Esta clase implementa la cola como un **array** circular.
- Si el número de elementos añadidos supera la capacidad de la cola, ésta se aumenta de tamaño<br>automáticamente.
- La capacidad se puede La capacidad se puede decrementar decrementar llamando a llamando a **TrimToSize TrimToSize**.

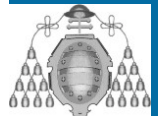

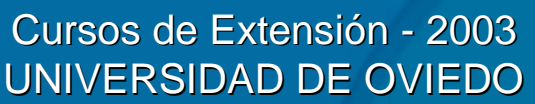

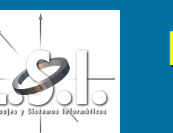

### **Diseño de Aplicaciones (II) Diseño de Aplicaciones (II) Biblioteca de clases .NET - SortedList**

### • **SortedList SortedList**

- Representa una colección de pares clave-valor ordenados por clave y accesibles mediante un índice de<br>la clave.
- Para poder soportar múltiples lectores, todas las operaciones en la SortedList deben réalizarse mediante<br>el wrapper devuelto por el método Synchronized.
- Una SortedList es un híbrido entre un **Array** y una **Hashtable.** Cuando un elemento se accede mediante su clave usando el indexador Item, se comporta como una<br>Hashtable, pero cuando se accede por su índice<br>mediante GetByIndex o SetByIndex, se comporta como un **Array** (Internamente mantiene dos arrays).

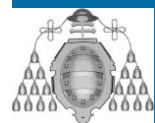

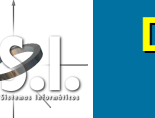

### **Diseño de Aplicaciones (II) Diseño de Aplicaciones (II) Biblioteca de clases .NET Biblioteca de clases .NET - Stack**

#### $\bullet$ **Stack**

- Representa una simple colección LIFO (last-in,<br>- first-out) de objetos.
- **Stack** se implementa internamente como un<br>buffer circular.
- Si **Count** es menor que la capacidad del **Stack**,<br>**Push** es una operación de complejidad O(1). Si<br>la capacidad necesita incrementarse para poder<br>introducir nuevos elementos, **Push** tiene una complejidad de O(n).
- $-$  **Pop** siempre tiene de complejidad O(1).

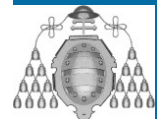

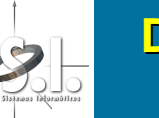

### **Diseño de Aplicaciones (II) Diseño de Aplicaciones (II) Ejercicio 1 Ejercicio 1**

- Implementar una calculadora que haga las operaciones en notación polaca inversa.
- En este tipo de notación no son necesarios los paréntesis. La calculadora debe tener el interfaz que se muestra.
- Ejemplos:
	- $-$  12 + 3  $^{\ast}$  (2 + 5)  $\rightarrow$  12  $\!-\!3$   $\!-\!2$   $\!-\!5$   $\!-\!$  +  $^{\ast}$  +
	- $-3 + 6 \rightarrow 3 \leftarrow 6 +$
	- $-$  1 + 2 + 3  $\rightarrow$  1  $\pm$  2 + 3 +
	- 1 + 2 \* 3 + 4 1 + 2 \* 3 + 4 1 2 3 \* + 4 + 3 \* + 4 +

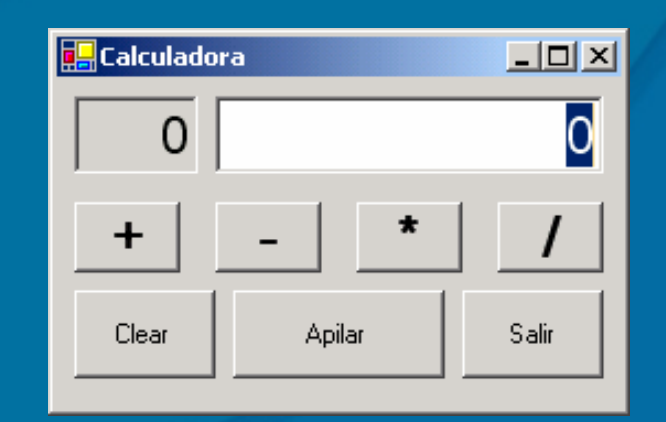

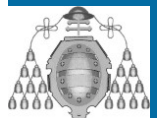

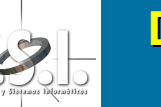

### **Diseño de Aplicaciones (II) Diseño de Aplicaciones (II) Ejercicio 2 Ejercicio 2**

- $\bigcirc$ **• Realizar una aplicación que dada una** colección de números haga cáculos estadísticos.
- $\bigcirc$ **· Debe tener el interfaz que se muestra.**
- $\bigcirc$ • Los calculos son:
	- Número de elementos (siempre)
	- Máximo
	- Mínimo
	- Media

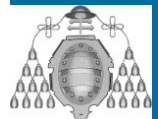

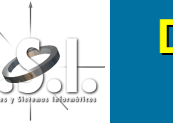

### **Diseño de Aplicaciones (II) Diseño de Aplicaciones (II) Ejemplo 3 Ejemplo 3**

 $\bigcirc$ • Hacer un diccionario que, buscando una palabra devuelva su traducción al inglés. palabra devuelva su traducción al inglés.

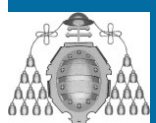

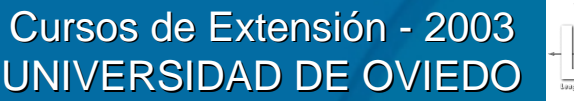

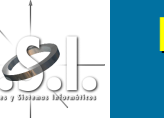

### **Diseño de Aplicaciones (III) Diseño de Aplicaciones (III) Contenidos Contenidos**

- $\bigcirc$ • Ficheros en C#
- $\bigcirc$ • Acceso a Base de Datos
- $\bigcirc$ **· Implementación de varios ejemplos** prácticos

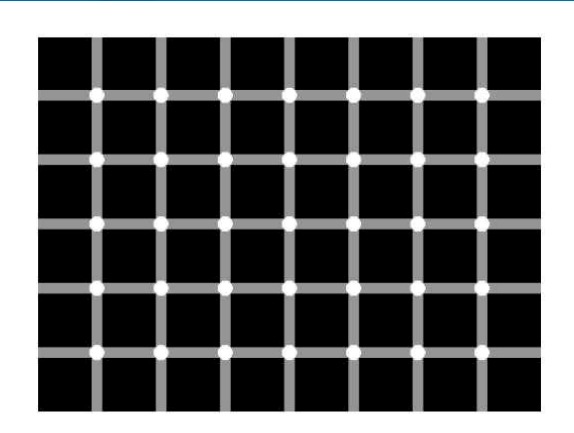

Cuenta los puntos negros :o)

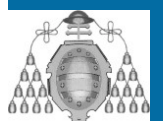

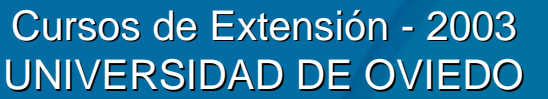

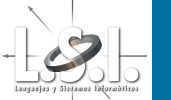

- $\bigcirc$ · Manupulación del Sistema de Ficheros
	- Mediante el framework se puede acceder a ficheros y directorios para modificarlos, copiarlos, crearlos o destruirlos.
	- Para utilizar estas librerías se debe tener acceso al sistema y la aplicación debe incluir el **namespace System.IO**

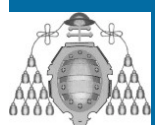

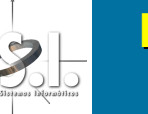

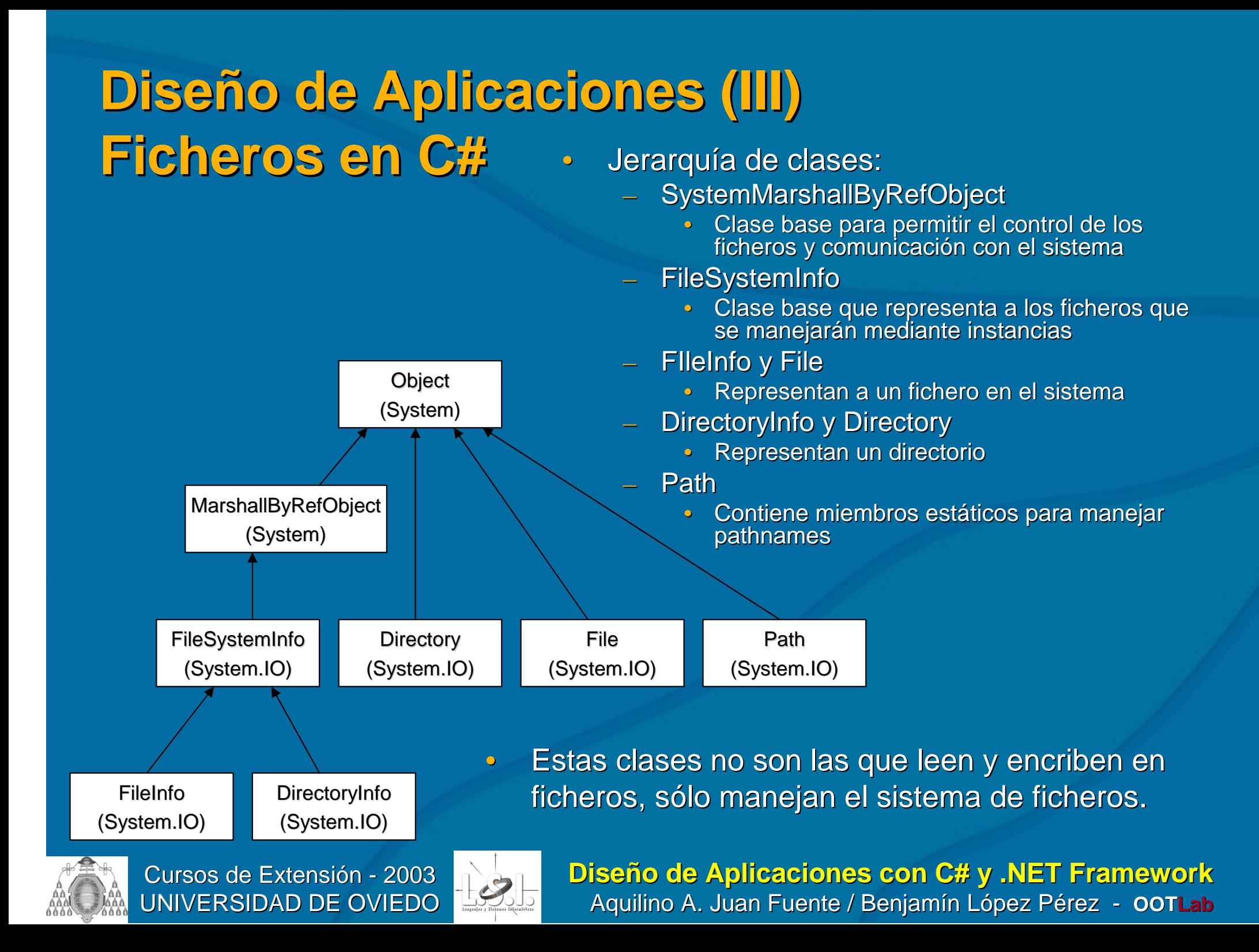

- $\bigcirc$ • Las clases FileInfo y DirectoryInfo tienen propiedades y operaciones para mnipular ficheros y acceder a la información de éstos:
	- Propiedades
		- CreationTime, DirectoryName, Parent, Exist, Extension, FullName, LastAccessTime, LastWriteTime, Name, Root, Length
	- Operaciones
		- Create(), Delete(), MoveTo(), CopyTo(), GetDirectories(), GetFiles(), GetFileSystemObjects()

– No es una lista exahustiva de las operaciones ni de las propiedades, sino sólo algunas de las más importantes.

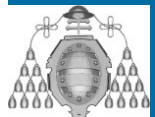

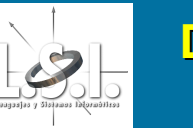

- $\bigcirc$ **Escritura y lectura de ficheros** 
	- Se realiza mediante Streams
		- Cuando se envía información al fichero se está ecridiendo la Stream y cuando se recoge información se dice que le lee la Stream.
- $\bigcirc$ • Mediante Streams, de la misma manera que se escriben y leen ficheros se pueden leer y escribir direcciones de red, memoria, variables, etc.
- $\bigcirc$ • Algunas de estas operacioens ya están sobrecargadas en el .NET Framework, otras pueden ser implementadas por el usuario según sus necesidades heredando de System.IO.Stream

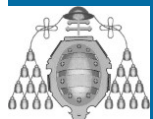

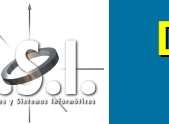

### **Diseño de Aplicaciones (III) Diseño de Aplicaciones (III) Ficheros en Ficheros en C#**  $\bigcirc$ **• Jerarqúia de Clases:**

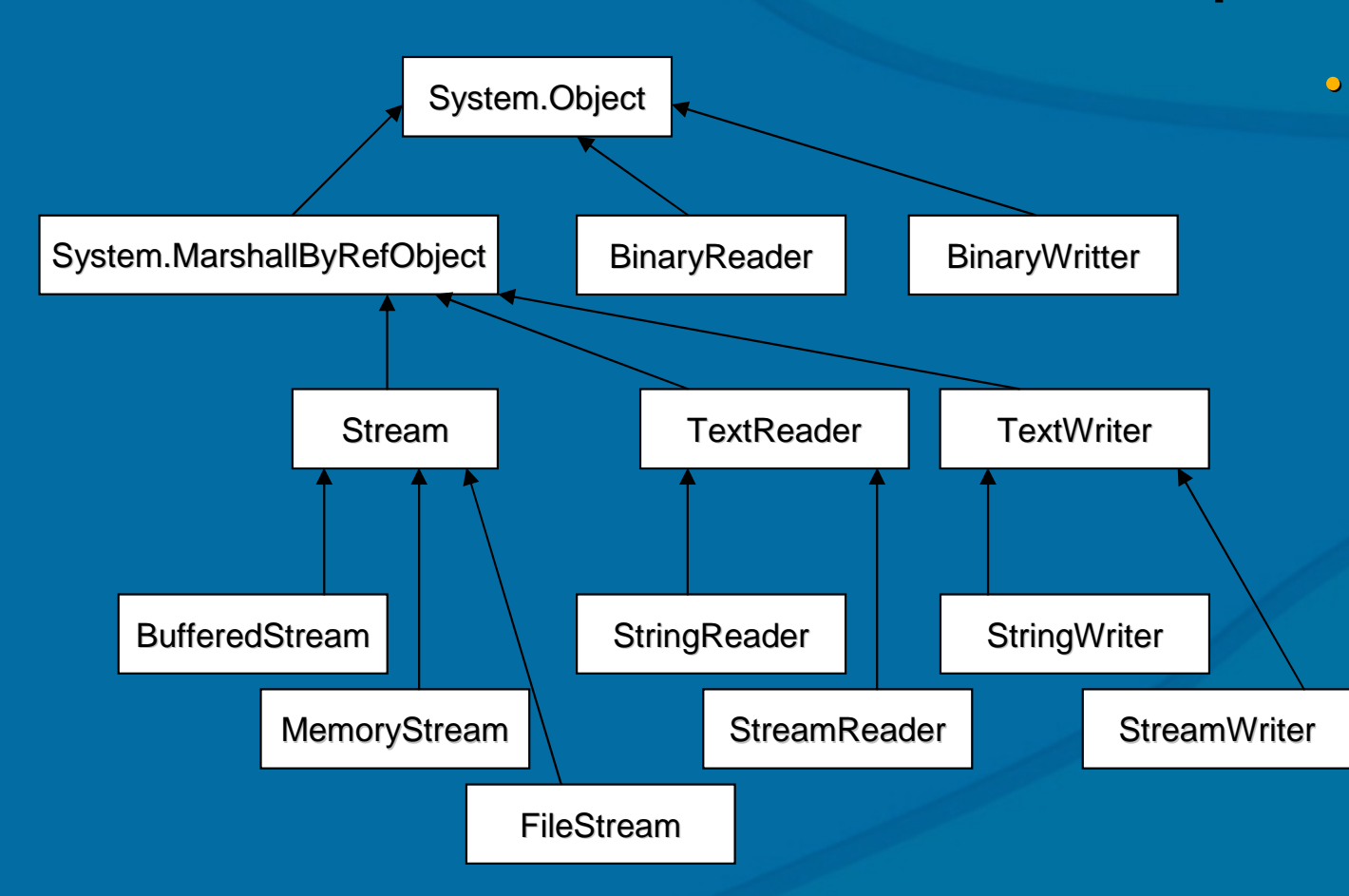

Las clases que más nos importan para leer y escribir ficheros son:

> •FileStream : Para leer/escribir ficheros binarios. binarios.

> •StreamReader y **StreamWriter para** leer/escribir ficheros de texto.

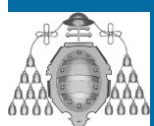

Cursos de Extensión - 2003 UNIVERSIDAD DE OVIEDO

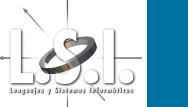

 $\bigcirc$ **• Ejemplo de FileStream:** 

```
FileStream FileStream fs = new FileStream FileStream(@"C:\C# Projects C# Projects\Projects2.doc", Projects2.doc",
    FileMode.Create, FileAccess.Write); FileMode.Create, FileAccess.Write);
...
int NextByte = fs. ReadByte();
...
fs.WriteByte(NextByte fs.WriteByte(NextByte);
...
byte [] myByteArray myByteArray = new byte[100];
int nBytesRead nBytesRead = fs.Read(myByteArray fs.Read(myByteArray, 0 /* Offset*/, nBytes);
...
Fs.Close Fs.Close()
```
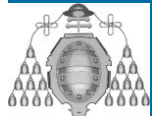

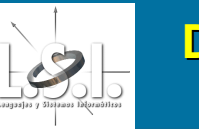

• Escribir y leer ficheros de texto.

```
StreamReader StreamReader sr = new StreamReader StreamReader(@"C:\My Documents My Documents\ReadMe.txt"); ReadMe.txt");
string nextLine nextLine = sr.ReadLine sr.ReadLine();
string fichero = fichero = sr.ReadToEnd sr.ReadToEnd();
int nextChar nextChar = sr.Read sr.Read();
sr.Close sr.Close();
...
StreamWriter StreamWriter sw = new StreamWriter StreamWriter(@"C:\My Documents My Documents\ReadMe.txt"); ReadMe.txt");
sw.Write sw.Write();
Sw.Close();
...
FileInfo FileInfo nyFile = new FileInfo FileInfo(@"C:\My Documents My Documents\ReadMe.txt"); ReadMe.txt");
```
**StreamWriter StreamWriter sw <sup>=</sup> myFile.CreateText myFile.CreateText();**

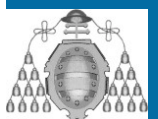

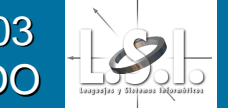

- $\bigcirc$ • Hacer un sencillo editor de texto mediante un TextBox, dialogos de abrir y cerrar ficheros y las clases para menejo de ficheros.
- $\bigcirc$ **• Debe tener las opciones de cargar,** grabar y salir.

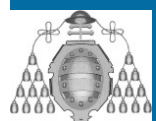

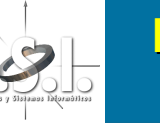

 $\bigcirc$ **El Registro es el repositorio principal de** configuraciones de Windows a partir de la versión 95. la versión 95.

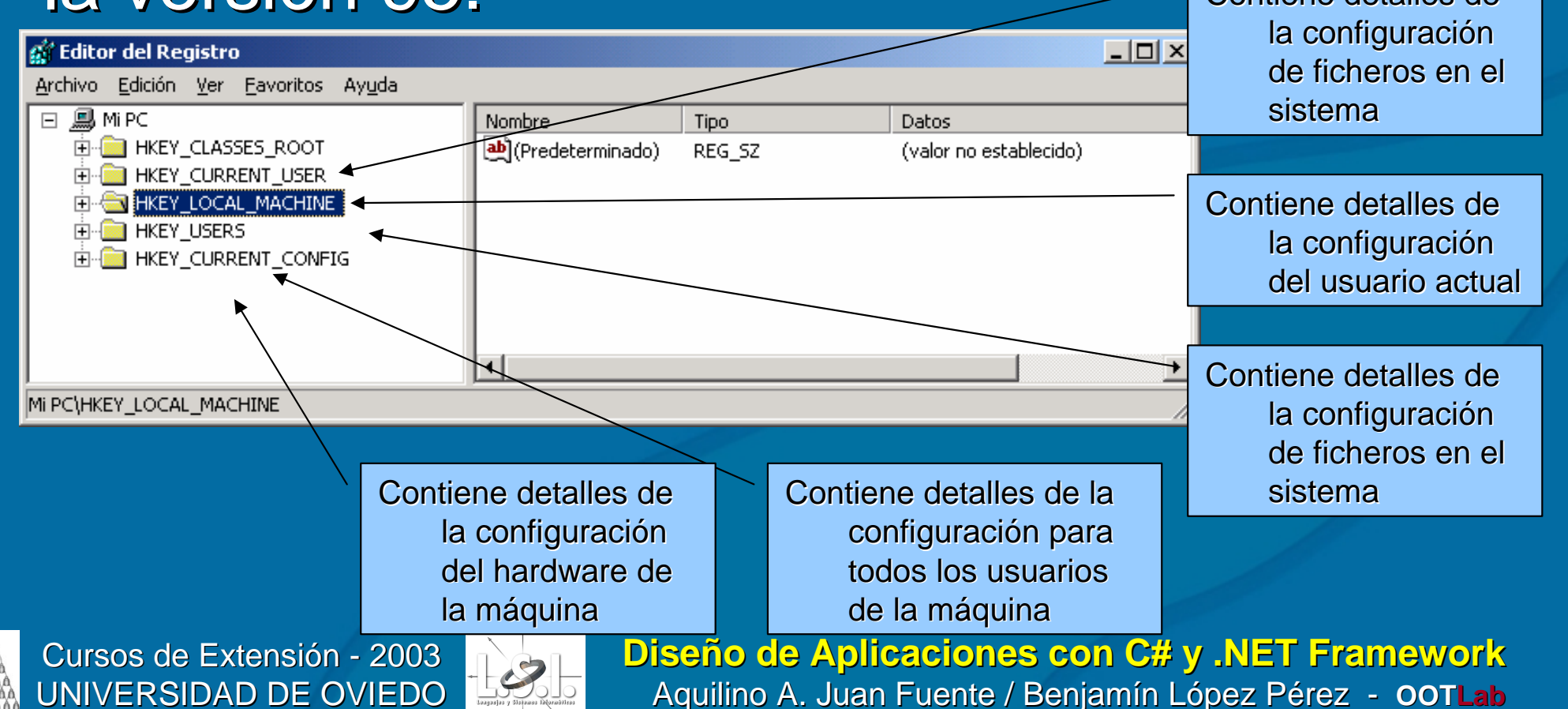

- $\bigcirc$ **Es necesario usar el namespace** Microsoft.Win32
- $\bigcirc$ • Registry
	- Provee objetos de RegistryKey y nunca se instancia
- $\bigcirc$ • RegistryKey
	- Representa una clave del registro. Tiene métodos para acceder, navegar, crear y borrar claves.

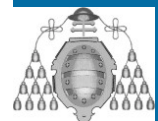

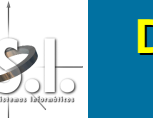

**RegistryKey hklm = Registry.LocalMachine;** 

 $RegistryKey$  hkSoftware = hklm.OpenSubKey("Software");

```
RegsitryKey hkMicrosoft = hkSoftware.OpenSubKey("Microsoft" /*, true
   -> para accecer en read > para accecer en read-write*/); write*/);
```
 $RegistryKey hkmine = hksoftware.CreatesubKey("MyOwnSoftware");$ 

**hkMine.SetValue hkMine.SetValue("MyStringValue","HelloWorld"); ("MyStringValue","HelloWorld");**

```
hkMine.SetValue hkMine.SetValue("MyINtValue", 20); ("MyINtValue", 20);
```

```
...
```
**...**

**...**

**string stringValue stringValue <sup>=</sup> ( string) hkMine.GetValue hkMine.GetValue("MyStringValue"); ("MyStringValue");**

 $int$  **intValue** =  $(int)$  **hkMine.GetValue("MyIntValue");** 

```
hkMine.Colse hkMine.Colse();
```
**Name, SubKeyCount, ValueCount, Close(), CreateSubKey(), DeleteSubKey(), DeleteSubKeyTrre(), DeleteValue(), GatSubKeyNames(), GetValue(), GetValueNames(), OpenSubKey(), GetValue()**

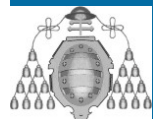

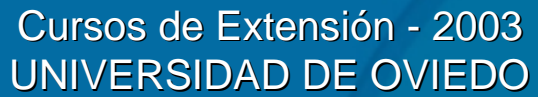

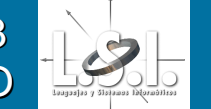

- $\bigcirc$ **• Poner a la aplicación anterior una** entrada en el registro para que recuerde el nombre del último fichero que se abrió y del último que se guardó en fichero.
- $\bigcirc$ **• Otra entrada que cuente cuantos** ficheros se han cargado en la aplicación.

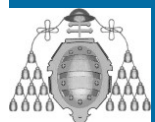

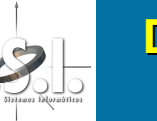

- Para utilizar Bases de Datos en ADO.NET es una evolución de ADO para la plataforma .NET.
- $\,\textcolor{red}{\bullet}\,$  Es necesario utilizar los siguientes namespaces:
	- System.Data
		- Todas las clases de acceso genéricas
	- System.Data.Common
		- Clases compartidas o reimplementadas por los proveedores de BD
	- System.Data.SqlClient
		- Clases para los servidores de SQL
	- System.Data.SqlTypes
		- Tipos de datos de los servidores SQL

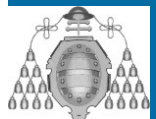

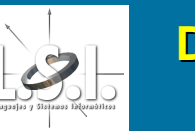

- $\ddot{\bullet}$ **Clases Compartidas ADO.NET (Shared Classes)** 
	- DataSet (System.Data)
		- Este objeto puede contener un conjunto de DataTable's, puede incluir relaciones entre esas tablas y está diseñado para uso desconectado
	- DataTable (System.Data)
		- ∙ Es un contenedor de datos. Una DataTable está formada por una o más DataColumn's y cuando tiene .<br>In datos contiene también DataRwo's.
	- DataRow (System.Data)
		- Una serie de valores, una fila de una base de datos o de una hoja de cálculo.
	- DataColumn (System.Data)
		- Contiene la definición de una columna: tipo, nombre, etc.
	- DataRelation (System.Data)
		- $\cdot$  Es una conexión entre dos DataTable's en un DataSet. Se usa para claves externas y para relaciones ' maestro/cliente
	- Constraint (System.Data)
		- Define una restricción o una regla a aplicar a una DataColumn (o a un conjunto de ellas), por ejemplo ("Unique Values"
	- DataColumnMapping (System.Data.Common)
		- $\bullet$  Mapea el nombre de una columna de la BD con una columna dentro de la DataTable
	- DataTableMapping (System.Data.Common)
		- •Mapeael nombre de un tabla de la BD con una DataTable

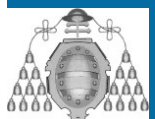

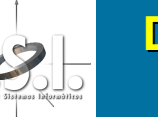

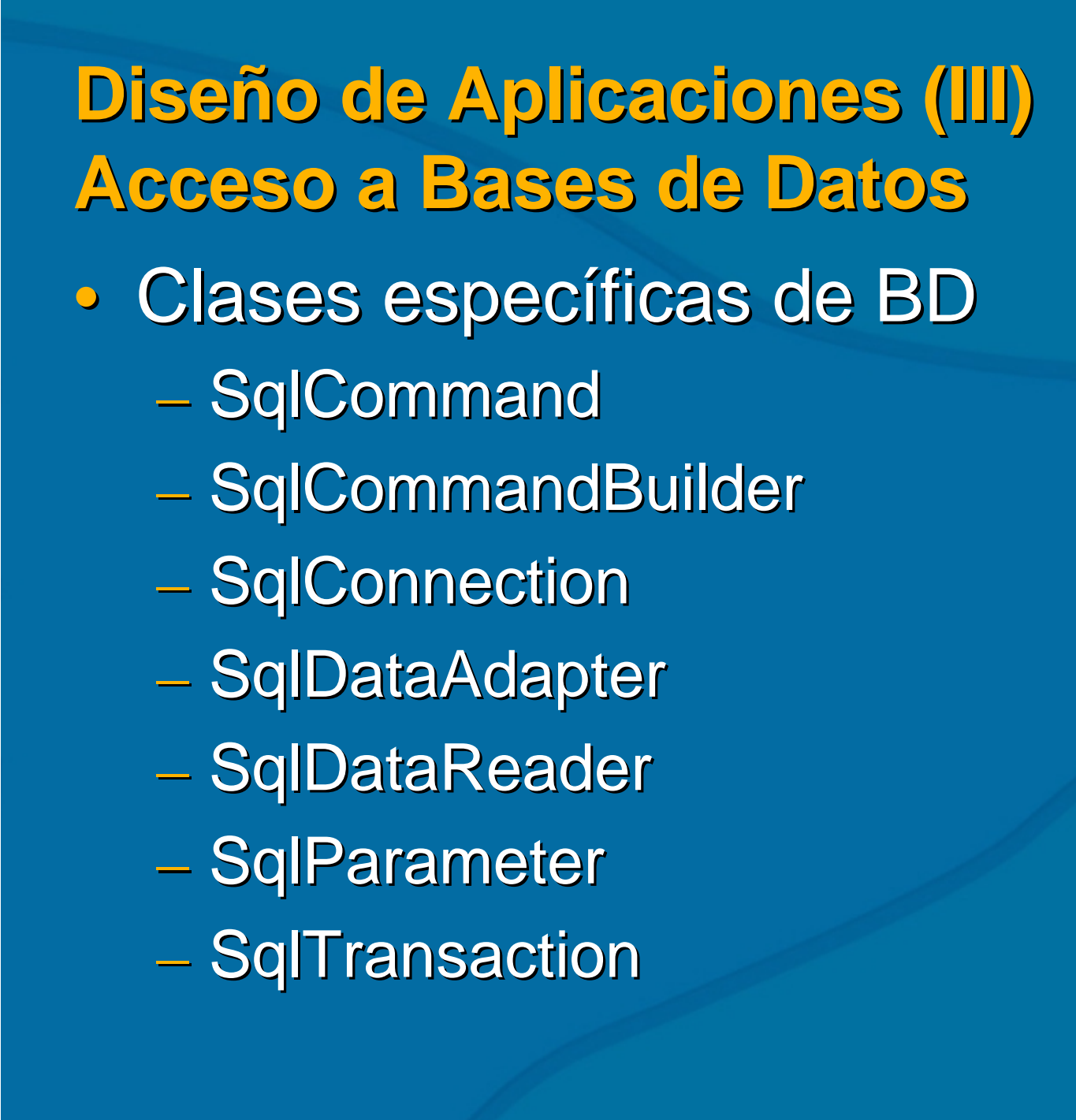

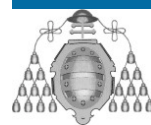

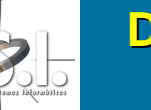

#### **using System.Data.SqlClient;**

**string source <sup>=</sup> "server=(local)\\NetSDK;uid=QSUser;pwd=QSPassword;" <sup>+</sup> "database=Northwind"; SqlConnection conn <sup>=</sup> new SqlConnection(source);**

**try**

**{**

**{**

**}**

**{**

**}**

```
// Abrir la conexión
```
**conn.Open();**

**// Hacer algo útil...**

```
}
```
**catch (Exception ex)**

**// Tratar la excepción**

#### **finally**

**// Asegurar que se cierra la conexión**

**conn.CLose();**

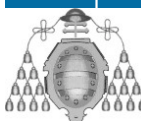

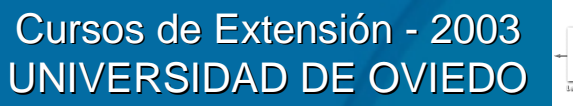

**Diseño de Aplicaciones con C# y .NET Framework** Aquilino A. Juan Fuente / Benjamín López Pérez - **OOTLab** 

• Conexiones:

– Se debe asegurar que se cierra la conexión después de su uso

• Transacciones  $-$  Son operaciones  $\overline{\phantom{a}}$ que se suponen "atómicas" o protegidas durante al acceso a una BD. Si no se completan se debe restaurar la BD al estado anterior.

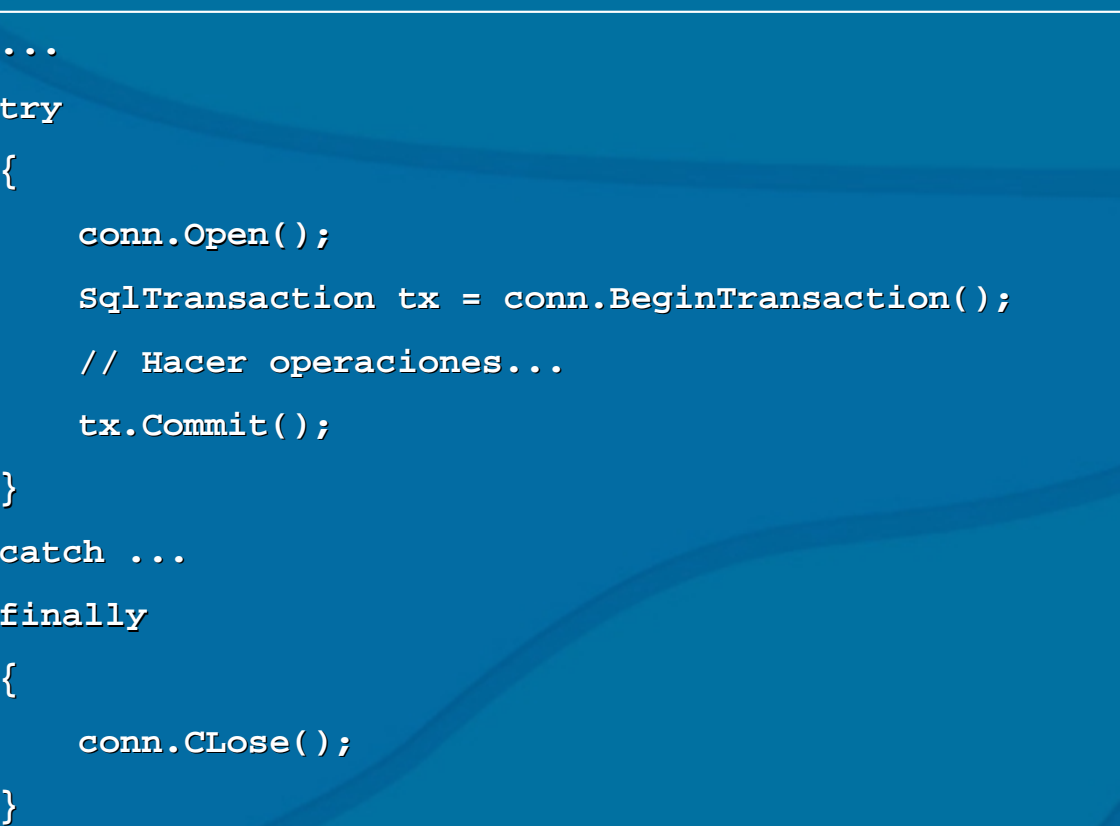

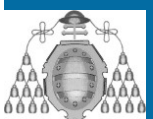

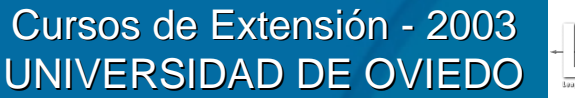

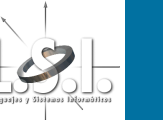

#### $\bigcirc$ • Comandos:

– Los comandos pueden ser definidos durante la programación o ser procesos almacenados.

```
string select = "SELECT nombre FROM clientes WHERE
   ciudad= ciudad=\'Oviedo 'Oviedo\'"
```

```
...
```

```
conn.Open conn.Open();
```
**SqlCommand SqlCommand cmd <sup>=</sup> new SqlCommand(select,conn SqlCommand(select,conn);**

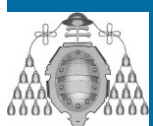

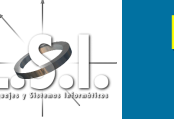

- $\bigcirc$ **Ejecución de los comandos** 
	- La clase SqlCommand tiene los métodos:
		- ExecuteNonQuery()
			- Ejecuta un comando pero no devuelve ningun resultado
			- $-$  UPDATE, INSERT y DELETE
		- ExecuteReader()
			- Ejecuta el comando un devuelve un IDataReader
			- Se puede iterar sobre el objeto devuelto (SqlDataReader) para leer las tuplas devueltas
			- SELECT (general)
		- ExecuteScalar()
			- Ejecuta el comando y devuleve un valor simple
			- SELECT COUNT (\*), ...

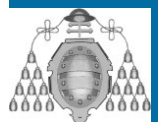

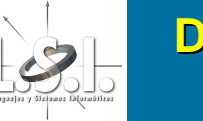

### **Diseño de Aplicaciones (III) Diseño de Aplicaciones (III) Threads Threads**

- $\bigcirc$ · Las threads son hilos de ejecución aparentemente en paralelo (multitarea preemptiva).
- $\bigcirc$ • Se pueden lanzar en paralelo métodos de obejtos o métodos de clase.
- $\bigcirc$ • Se precisa el namespace System.Threading
- $\bigcirc$ • Se crea un objeto de la clase Thread.

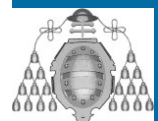

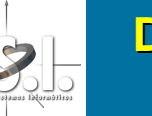

### **Diseño de Aplicaciones (III) Diseño de Aplicaciones (III) Ejercicio Ejercicio**

 $\bigcirc$  Hacer una aplicación que lea números de Hacer una aplicación que lea números de un fichero de texto (números separados por retorno de carro, coma decimal) y que los retorno de carro, coma decimal) y que los ordene y los escriba ordenados en otro fichero de salida.

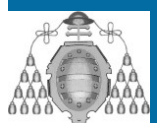

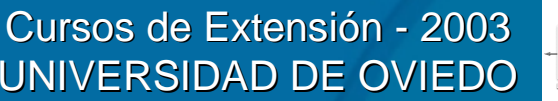

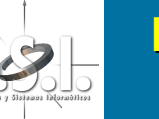

### **Diseño de Aplicaciones (III) Diseño de Aplicaciones (III) Ejercicio Ejercicio**

- $\bigcirc$ **• Hacer una aplicación que simule la venta de** entradas de cine a una sala multicine.
- $\,\textcolor{red}{\bullet}\,$  El usuario es la persona que atiende la taquilla de l los clientes. Puede haber varias taquillas.
- $\bigcirc$ • Hay varias salas con capacidad concreta (no hace falta controlar las posiciones de las butacas).
- $\bigcirc$ **En cada sala se proyectan sesiones de películas.**

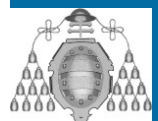

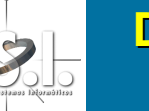